#### <span id="page-0-0"></span>Simulation des figures de diffraction et des images haute résolution HRTEM et HRSTEM, effets des aberrations. UMET, UMR CNRS 8207-Université de Lille I Lille Octobre 2015

Pierre Stadelmann JEMS-SAAS CH-3906 Saas-Fee Switzerland

October 6, 2015

 $2990$ 

#### $\triangleright$  Why?

#### **F** How?

- **Models**.
- **Approximations.**
- **Methods**.
- **Detector.**
- **Software.**

I ロ ▶ ( 御 ) ( 평 ) ( 평 ) / [ 평 ] → 9 Q ( V

We will consider 3 structures and show that image simulation helps understand HRTEM images.

- **EXECUTE: Simple structure: Co**
- $\triangleright$  More complicated structure:  $MgZn<sub>2</sub>$
- **Complicated structure:**  $Cr_3Ni_5Si_2$

 $2990$ 

When simple structures are imaged, image simulation may not be necessary at all. For example looking at Co (P63/mmc, magnetic!), model structure, projected potential, SAED, HRTEM are simple (and straight forward to interpret?):

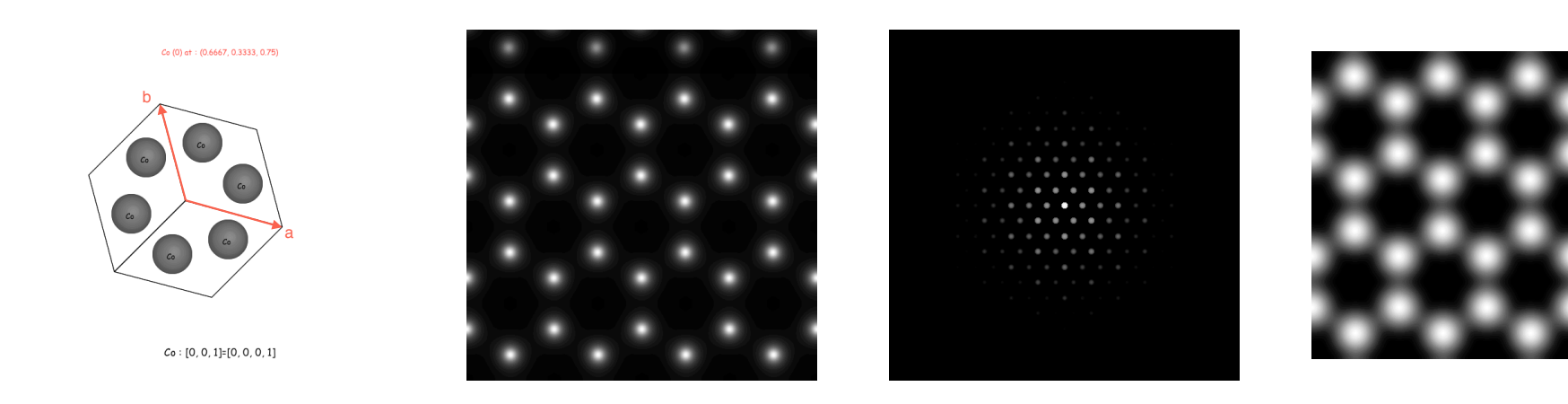

Figure: Model structure Figure: Projected Cobalt, [001].

potential Co [001]

Figure: Selected Area Electron Diffraction (SAED) Co [001].

Figure: HRTEM image Co [001], Titan negative Cs.

ロトメタトメミトメミト ミニの女の

When moderately complicated structures are imaged, image simulation may still not be necessary. For example looking at  $MgZn_2$  (P63/mmc), model structure, projected potential, SAED, HRTEM are simple (SAED straight forward to interpret?):

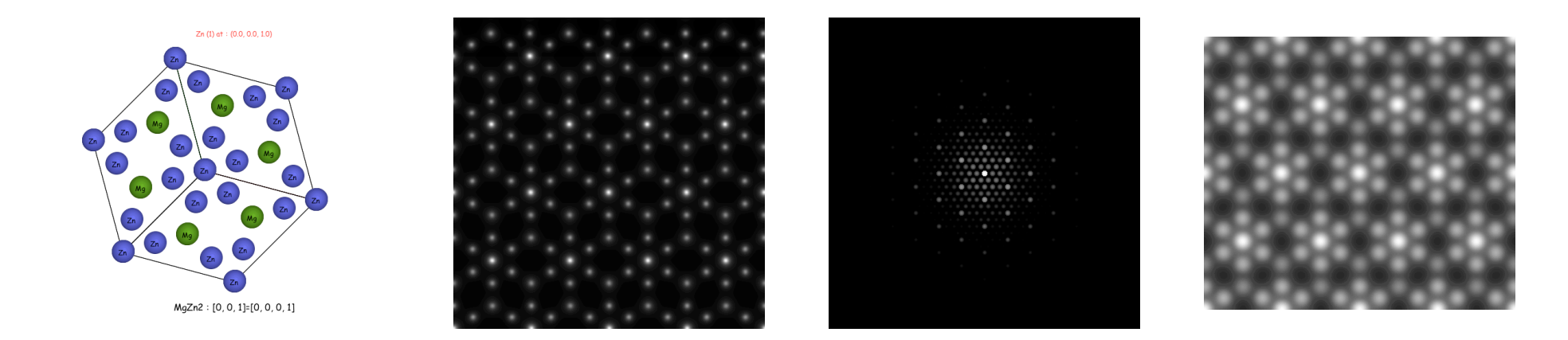

Figure: Model structure Figure: Projected  $MgZn_2$ , [001].

potential  $MgZn_2$  [001]

Figure: Selected Area Electron Diffraction  $(SAED)$   $MgZn_2$  [001]. Figure: HRTEM image  $MgZn_2$  [001], Titan negative Cs.

## Co observed in [120] projection (Weber notation [10-10])

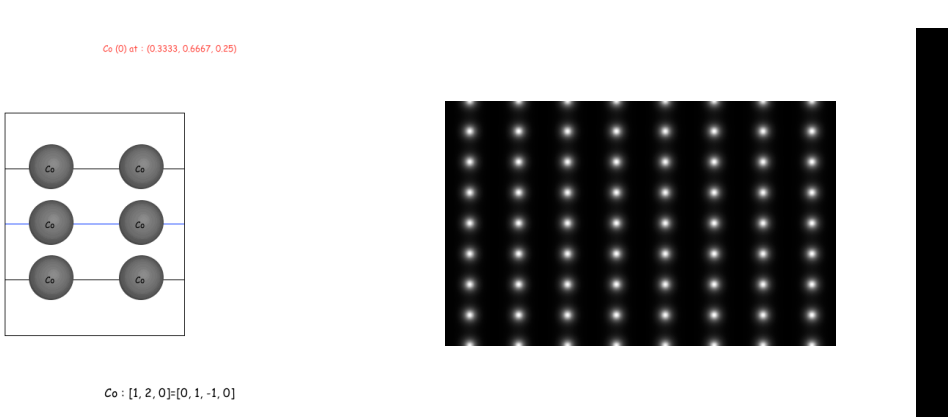

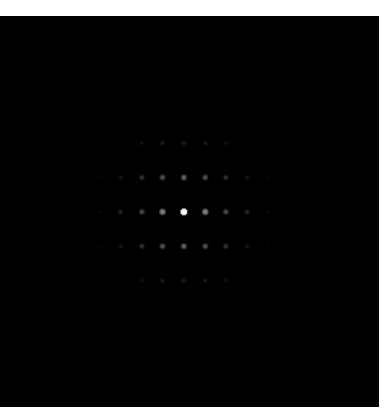

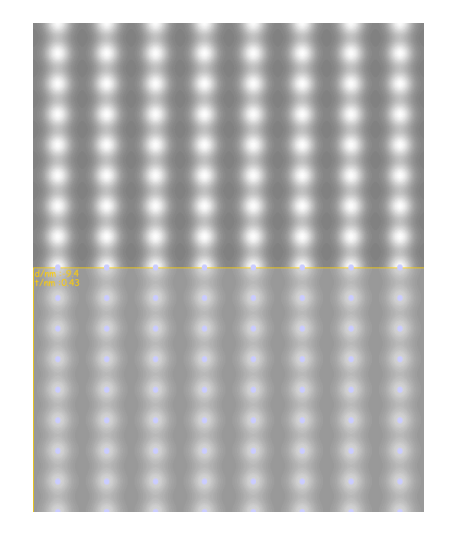

Figure: Model structure Cobalt, [120].

Figure: Projected potential Co [120] Figure: Selected Area Electron Diffraction (SAED) Co [120].

Figure: HRTEM image Co [120], Titan negative Cs.

(ロ) ( 4 개 ) ( 3 ) ( 3 ) ( 3 ) ( 3 ) ( 3 ) ( 3 )

# $MgZn<sub>2</sub>$  observed in [120] projection (Weber notation [10-10])

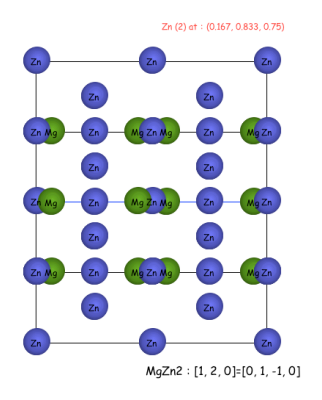

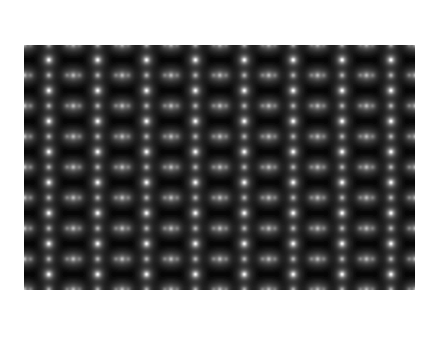

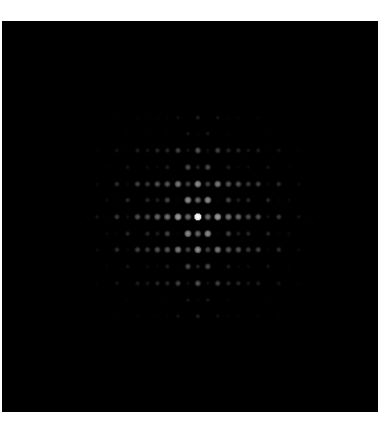

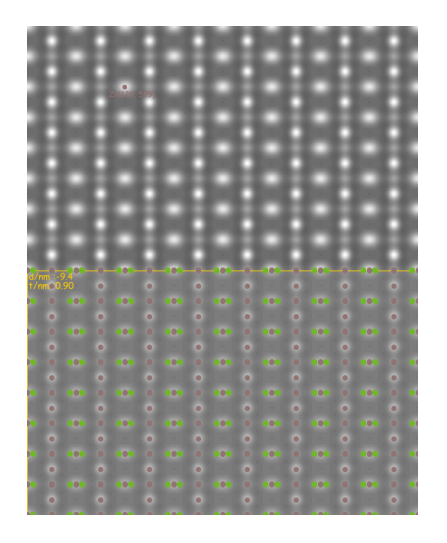

Figure: Model structure  $MgZn_2$ , [120].

Figure: Projected potential  $MgZn_2$  [120]

Figure: Selected Area Electron Diffraction  $(SAED)$  *MgZn*<sub>2</sub> [120].

Figure: HRTEM image  $MgZn<sub>2</sub>$  [120], Titan negative Cs.

(ロ→ K 伊 > K ミ > K ミ > → 트 → 9 Q O +

## Complicated structure:  $Cr_3Ni_5Si_2$  observed in [001] projection

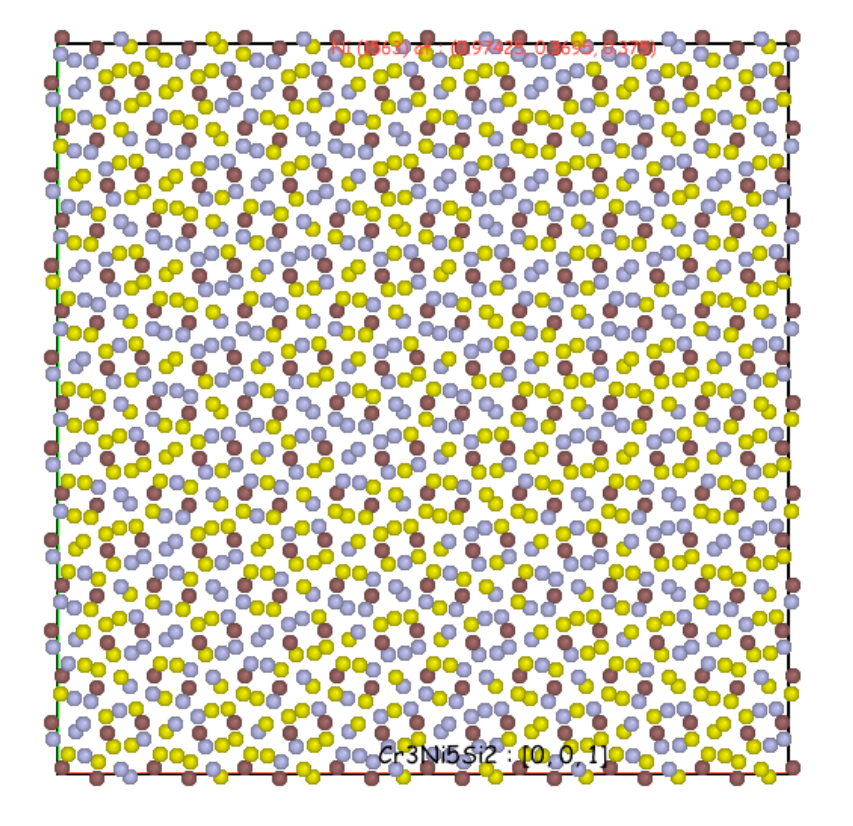

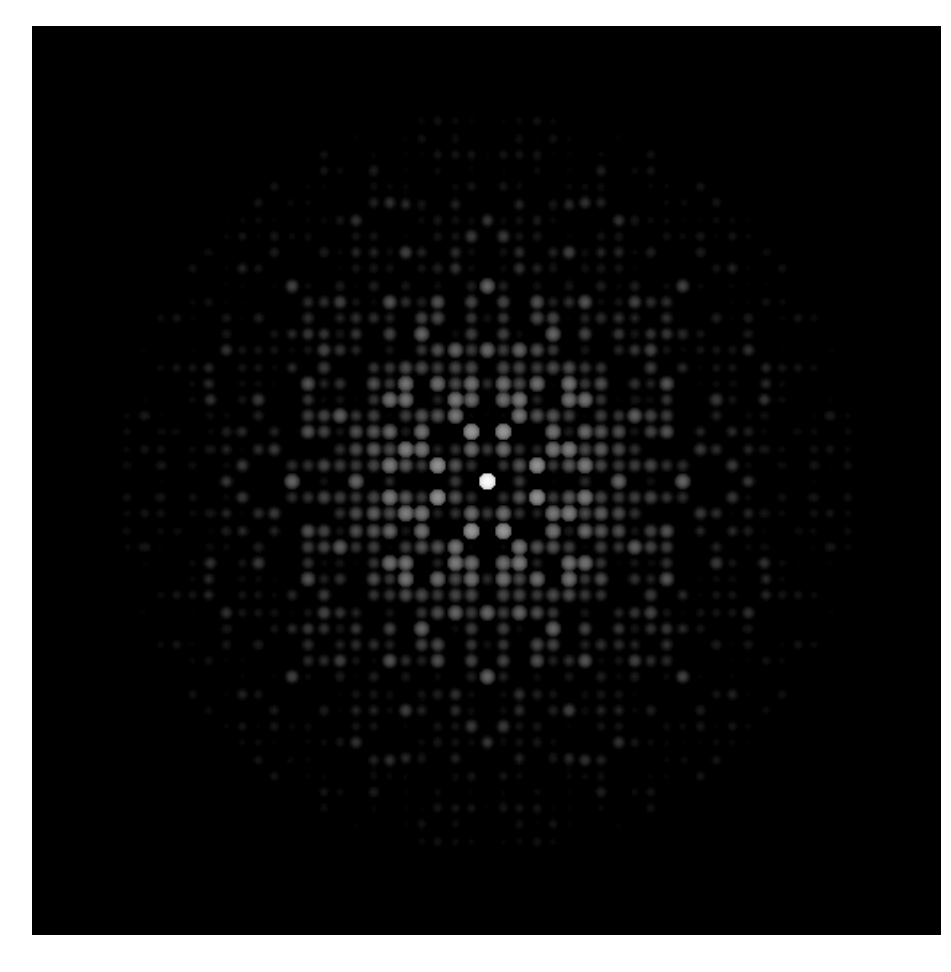

Figure: Model structure  $Cr_3Ni_5Si_2$ , [001]. Figure: Selected Area Electron Diffraction  $(SAED) Cr<sub>3</sub>Ni<sub>5</sub>Si<sub>2</sub> [001]$ 

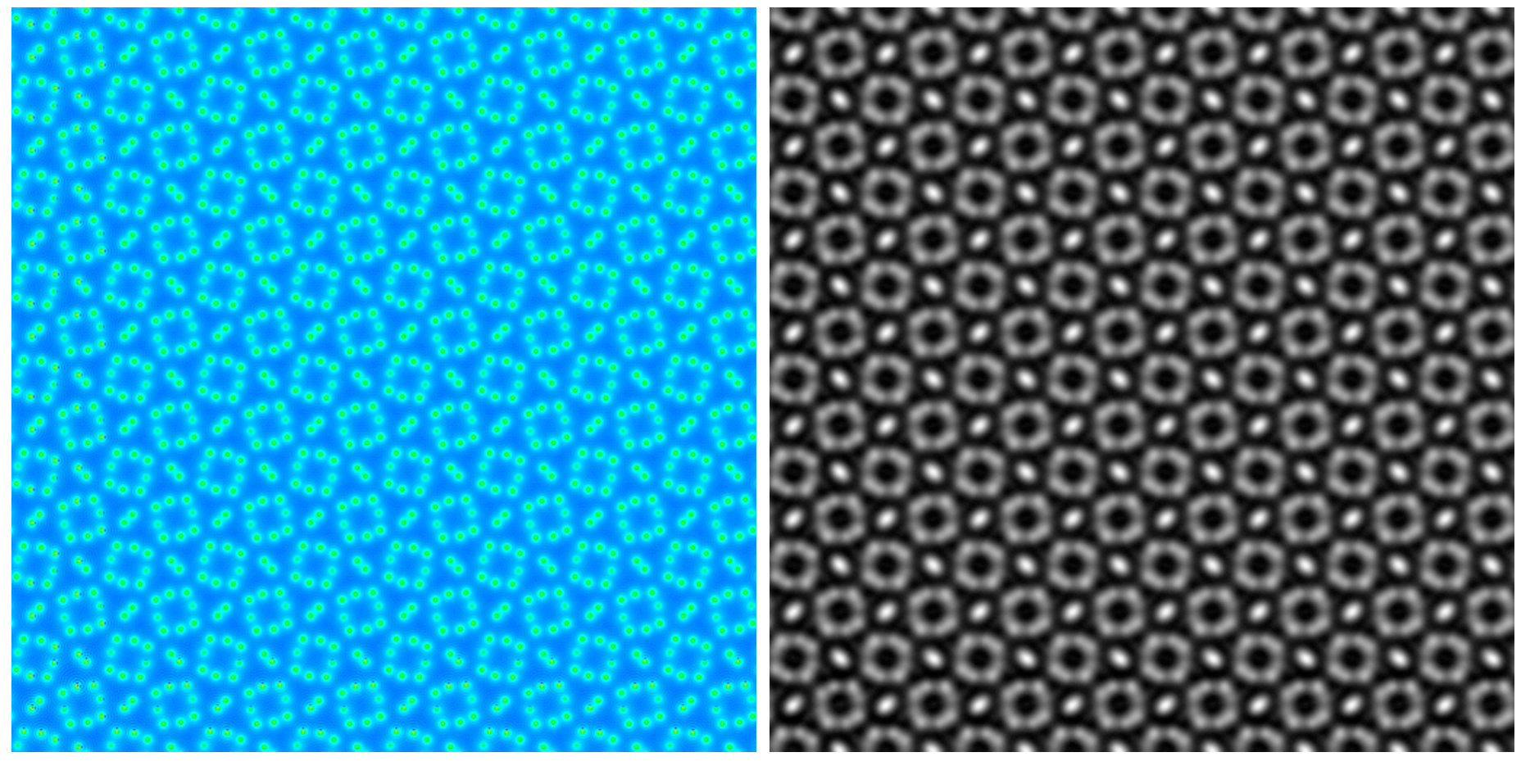

Figure: Projected potential  $Cr_3Ni_5Si_2$  [001]. Figure: HRTEM image  $Cr_3Ni_5Si_2$  [001], Titan negative Cs.

 $2990$ 

# $Cr_3Ni_5Si_2$  observed in [001] projection

Imaging a thicker crystal or changing defocus modify (in general) the HRTEM images (where are the atomic columns?).

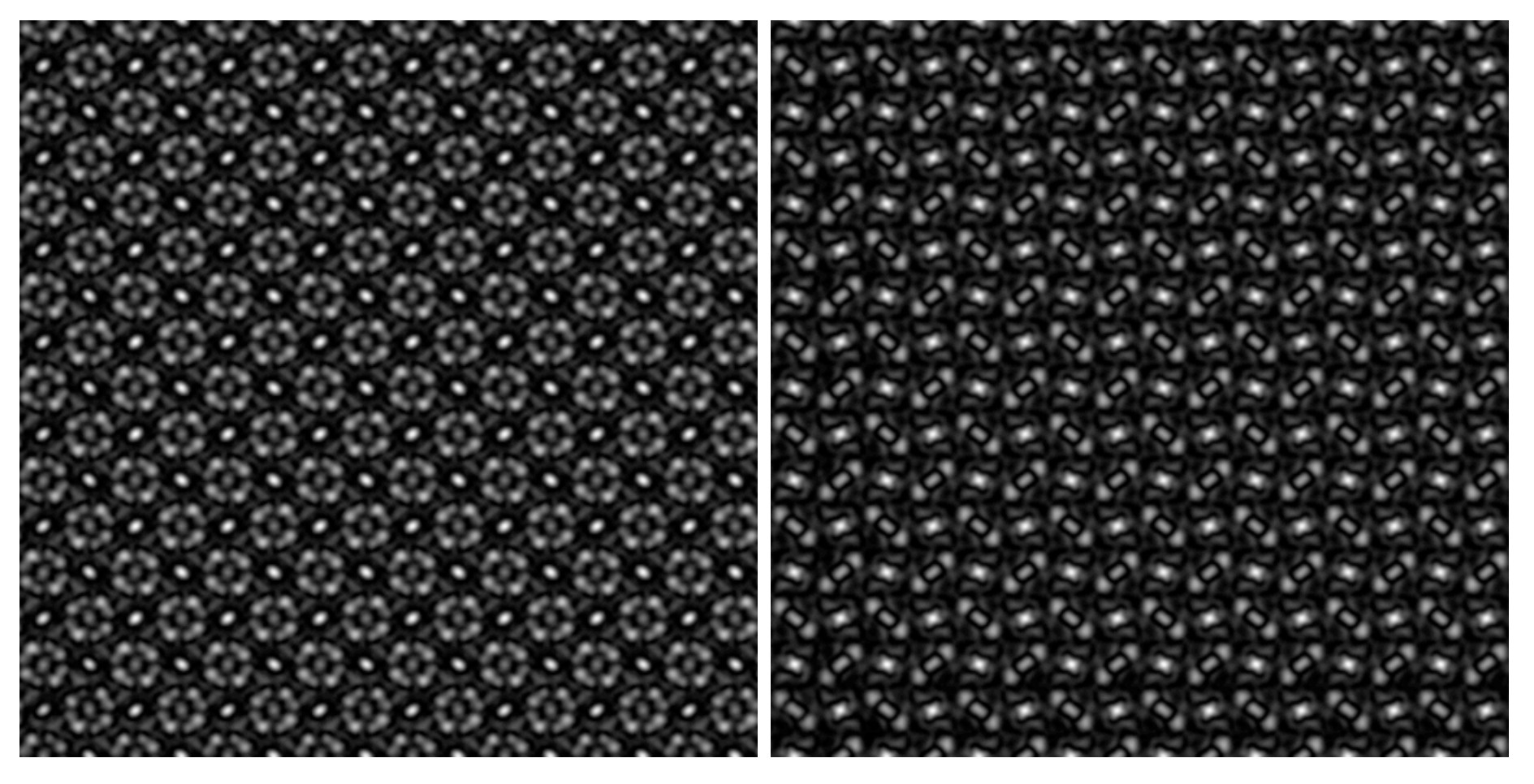

Figure: HRTEM image  $Cr_3Ni_5Si_2$  [001], thickness Figure: HRTEM image  $Cr_3Ni_5Si_2$  [001], thickness 10 nm, defocus -8.2 nm.

10 nm, defocus 8.2 nm.

 $2990$ 

# $Cr_3Ni_5Si_2$  observed in [001] projection

Imaging a thicker crystal or changing defocus modify (in general) the HRTEM images (where are the atomic columns?).

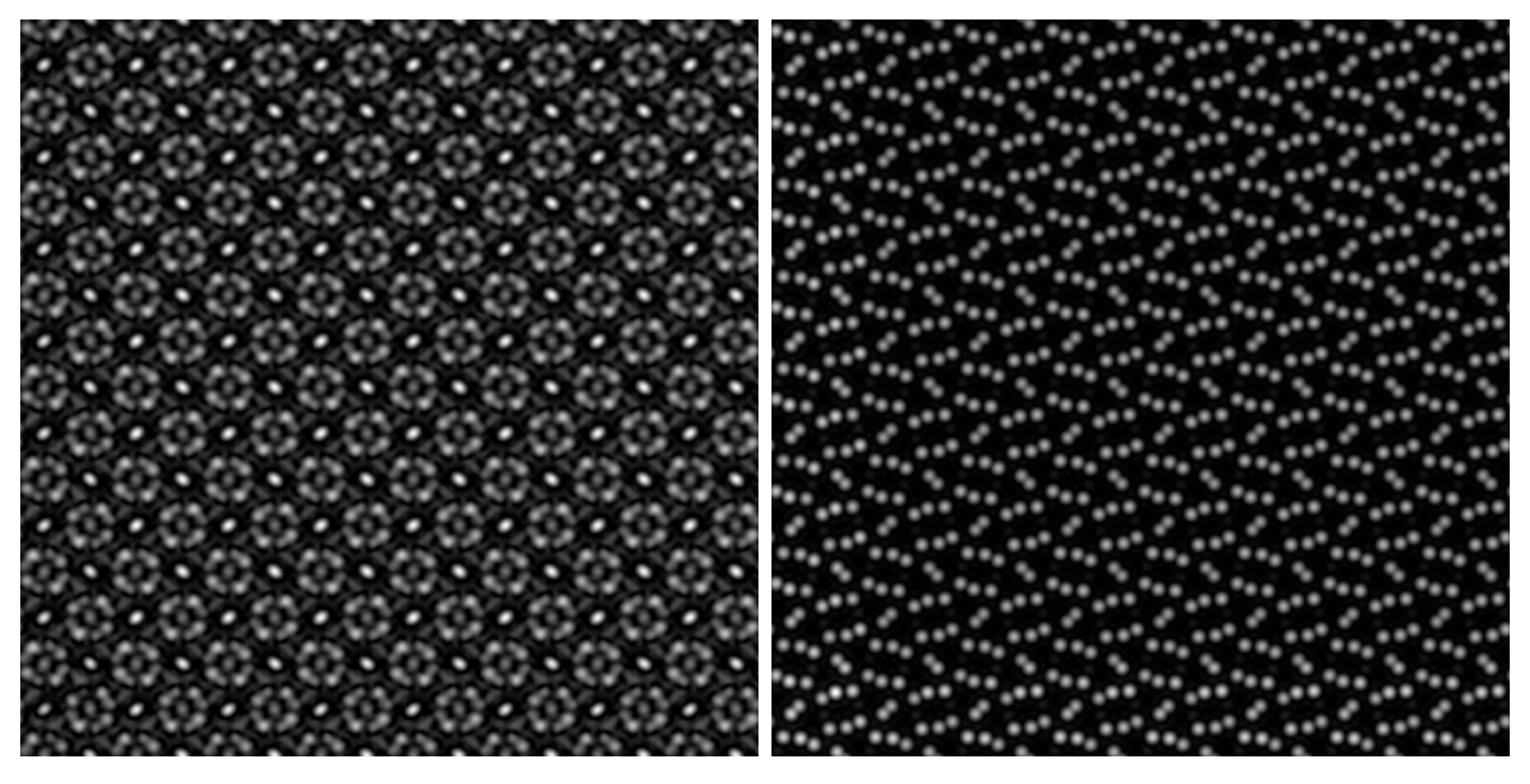

Figure: HRTEM image  $Cr_3Ni_5Si_2$  [001], thickness Figure: HAADF image  $Cr_3Ni_5Si_2$  [001], thickness 10 nm, defocus -8.2 nm.

10 nm.

# $Cr_3Ni_5Si_2$  observed in [001] projection

Imaging a thicker crystal or changing defocus modify (in general) the HRTEM images (where are the atomic columns?).

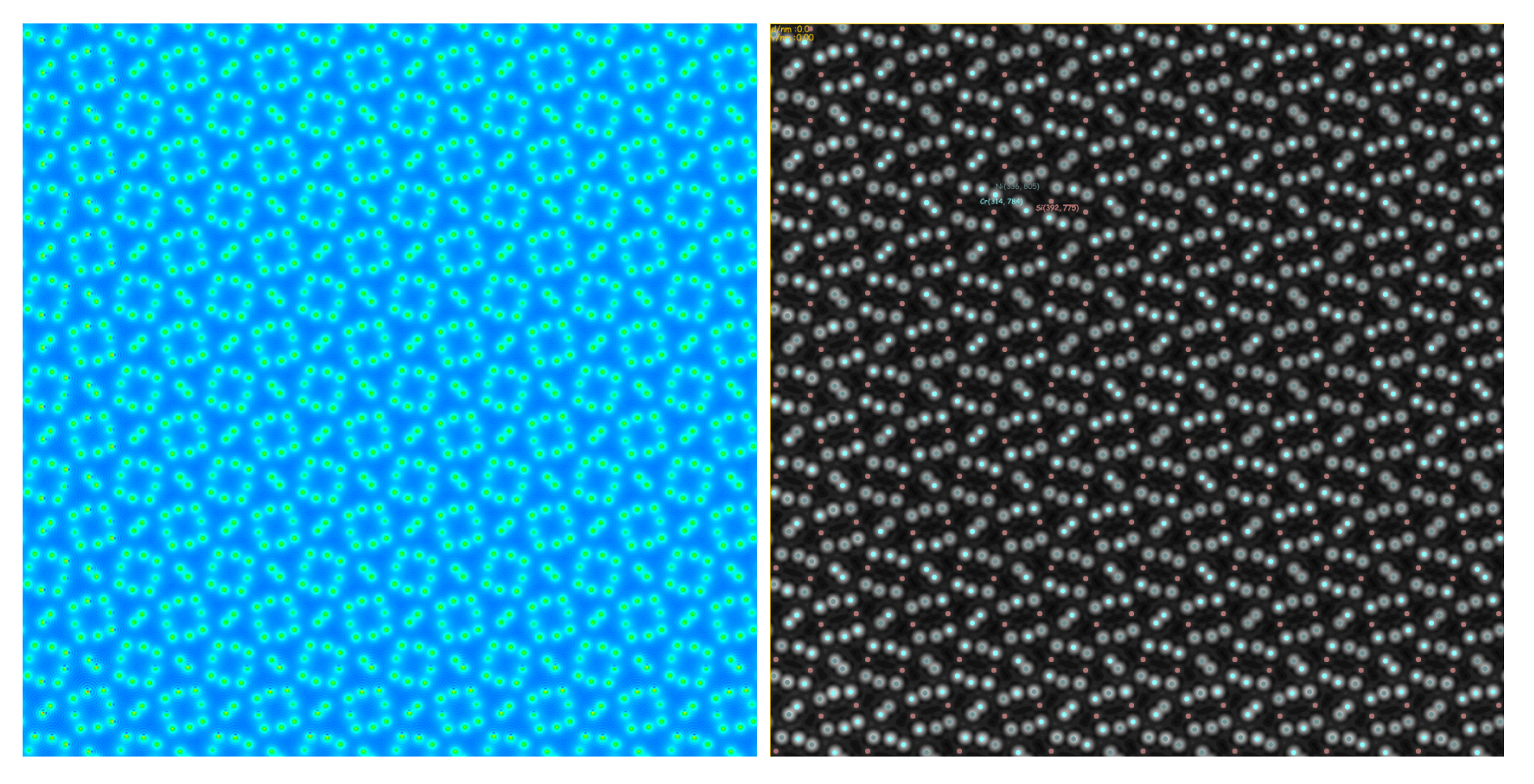

Figure: Projected potential  $Cr_3Ni_5Si_2$  [001]. Figure: HAADF image  $Cr_3Ni_5Si_2$  [001], thickness 10 nm.

# How to do HRTEM or HAADF image simulation?

#### **We need models, (good) approximations and methods**.

#### 1. **Models**

- 1.1 **Crystal**
	- $\blacktriangleright$  Lattice parameters.
	- $\triangleright$  Symmetries (space-group, regular point system).
	- $\blacktriangleright$  Atoms position.
	- $\triangleright$  Orientation, ([uvw] zone axis indices, (hkl) Laue circle center indices with u h + v k + w l = 0 ).
	- $\blacktriangleright$  Shape (thickness, defect, ...).

#### 1.2 **Microscope**

- $\triangleright$  Source coherence (i.e. size, energy spread).
- $\blacktriangleright$  Acceleration voltage.
- $\triangleright$  Objective lens properties (Cs, spherical aberration coefficient, Cc, chromatic aberration coefficient, ...).
- 1.3 **Detector**: Modulation Transfer Function.

#### 2. **Approximations**

- 2.1 Elastic scattering (under small angle scattering approximation, i.e. acc. voltage  $\geq$  50 kV):
	- $\blacktriangleright$  Kinematical: single scattering.
	- $\blacktriangleright$  Dynamical: multiple scattering.
- 2.2 Inelastic scattering:
	- $\blacktriangleright$  Single inelastic scattering.
	- $\blacktriangleright$  Multiple inelastic scattering.
	- $\blacktriangleright$  Frozen lattice or frozen phonon.
- 2.3 Abbe imaging theory (transmission cross-coefficients and transfer function).

#### 3. **Methods**

- 3.1 Bloch wave (solid state physics).
- 3.2 Multislice (physical optics).
- 3.3 Howie-Whelan (column approximation).

# Model: Crystal

**Models are not necessarily crystalline.**

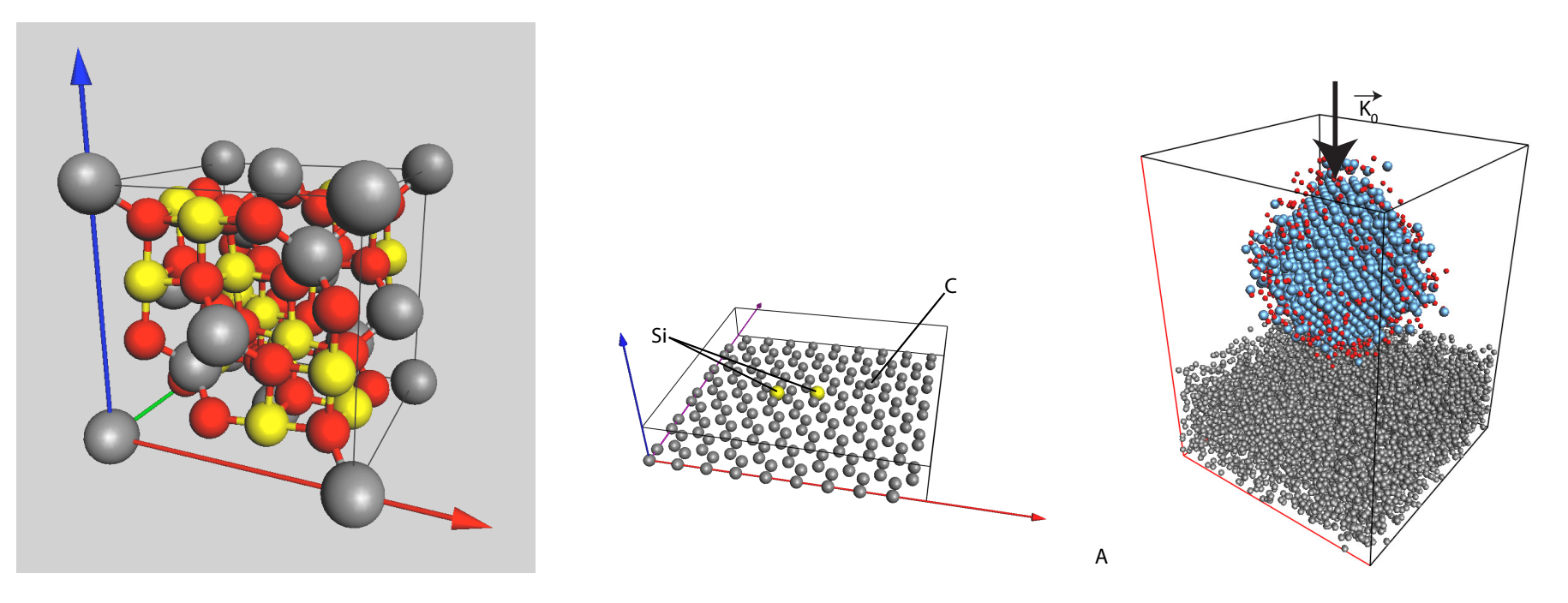

Figure: CoCr2O4 (cubic, F d -3 m, 3 atoms). Figure: Graphene sheet with add Figure: Pt catalyst (Pt cube atoms (448 atoms).

octahedron on amorphous carbon film, 10'000 atoms).

A model is a box of parameters (a, b, c,  $\alpha$ ,  $\beta$ ,  $\gamma$ ) with atoms at (x,y,z) such that  $0.0 \leq (x, y, z) < 1.0$ . The symmetries (space-group) helps defining the structure, the extinctions, etc.

#### Model: the electron microscope

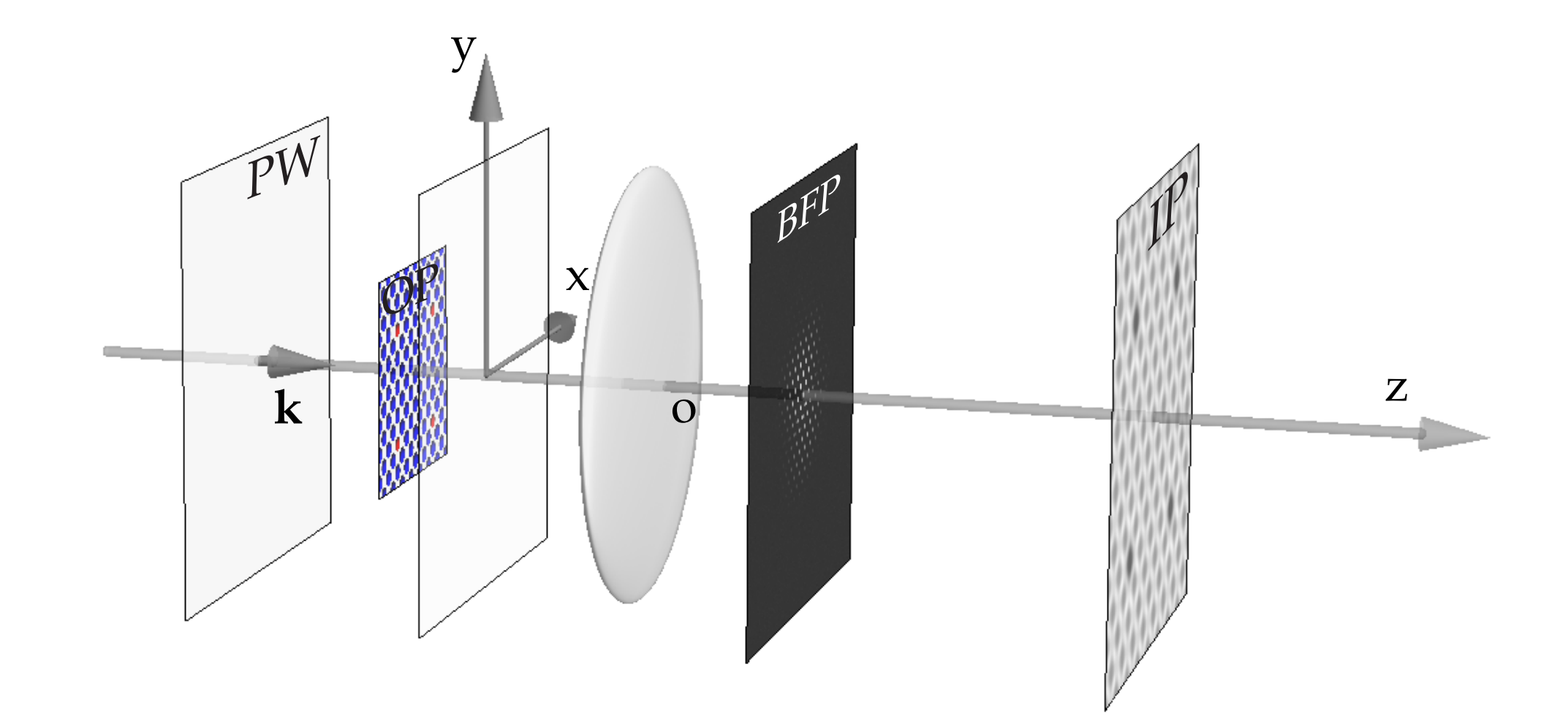

Only the objective lens is modelled and its axial aberrations considered, since it is the first imaging lens and its lateral magnification  $\mathit{G}_{l}$  is very large (HRTEM). Lateral magnification corresponds to an angular compression  $G_a = \frac{1}{G}$  $\frac{1}{G_{1}}$  (G<sub>l</sub>G<sub>a</sub> = 1).

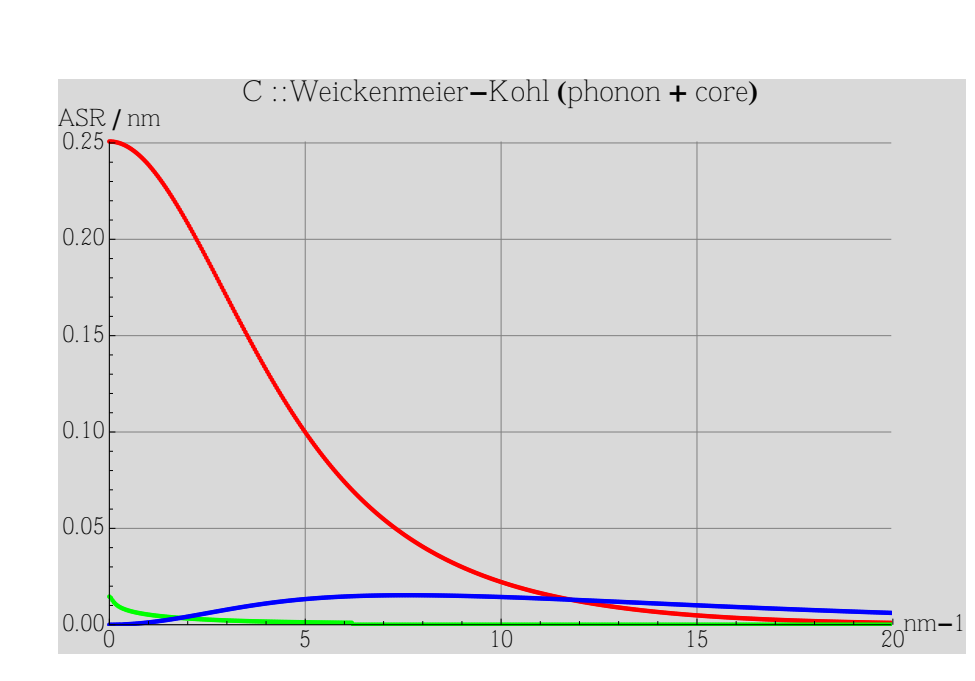

Figure: Atomic Scattering Amplitude (carbone), red: elastic, blue: TDS.

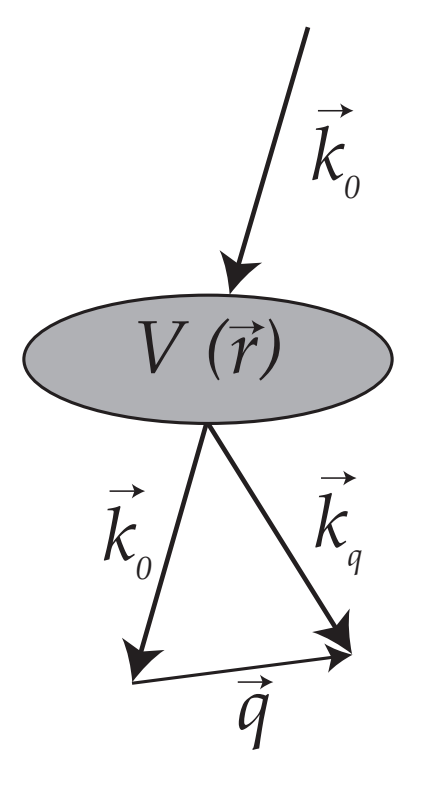

Figure: Electrons interact with the crystal potential  $V(\vec{r})$ .

Scattering:

$$
\vec{k}_q = \vec{k}_o + \vec{q}
$$

Elastic scattering:

$$
||\vec{k}_q|| = ||\vec{k}_o||
$$

(ロ) ( 4 개 ) ( 3 ) ( 3 ) ( 3 ) ( 3 ) ( 3 ) ( 3 )

# Diffraction under kinematical approximation: single scattering by  $10<sup>n</sup>$ atoms

**Diffraction = scattering by many scattering centres (atoms) and interference of spherical waves emitted by the centres**.

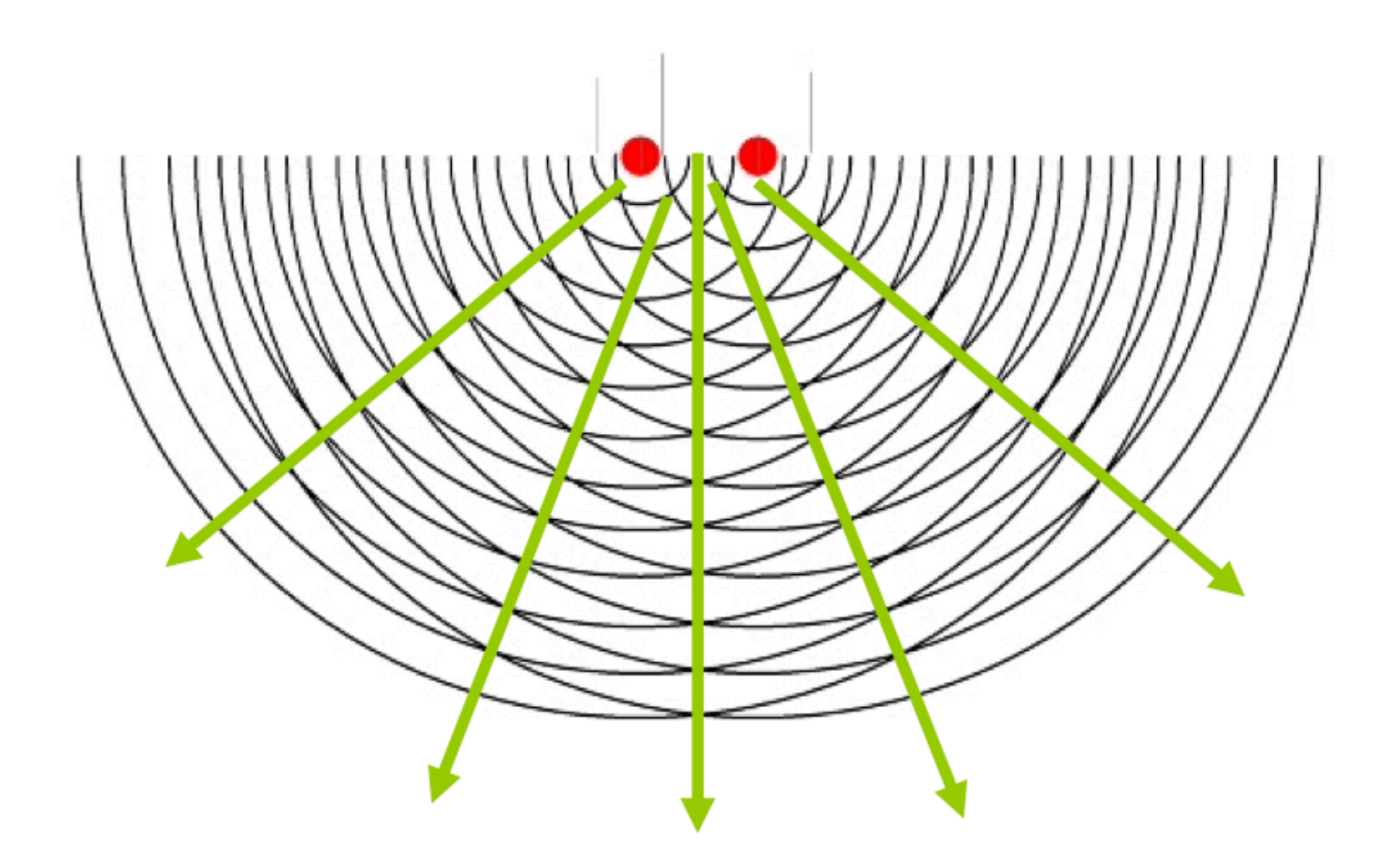

The larger the number of scattering centres the smaller the angular spread of the diffracted beams.

The structure factor gives the scattering *strength* of any (h,k,l) plane.

$$
F_{hkl} = \sum_{i=atoms} f_i(s_{hkl}) e^{(2\pi i(hx_i + ky_i + lz_i))}
$$

where:

- 1.  $f_i(s_{hkl})$  is the atomic scattering amplitude.
- 2.  $(x_i, y_i, z_i)$  are the fractional coordinates of atom  $i$   $(0 \leq x_i < 1).$
- 3.  $s_{hkl} = \frac{\sin(\theta_B)}{\lambda} = \frac{1}{2d_h}$  $2d_{hkl}$ .

To plot diffraction patterns under the kinematical approximation one needs to calculate structure factors and reciprocal space geometry only.

# Kinematical diffraction:  $| < q | U(z,0) | \chi > |^2$

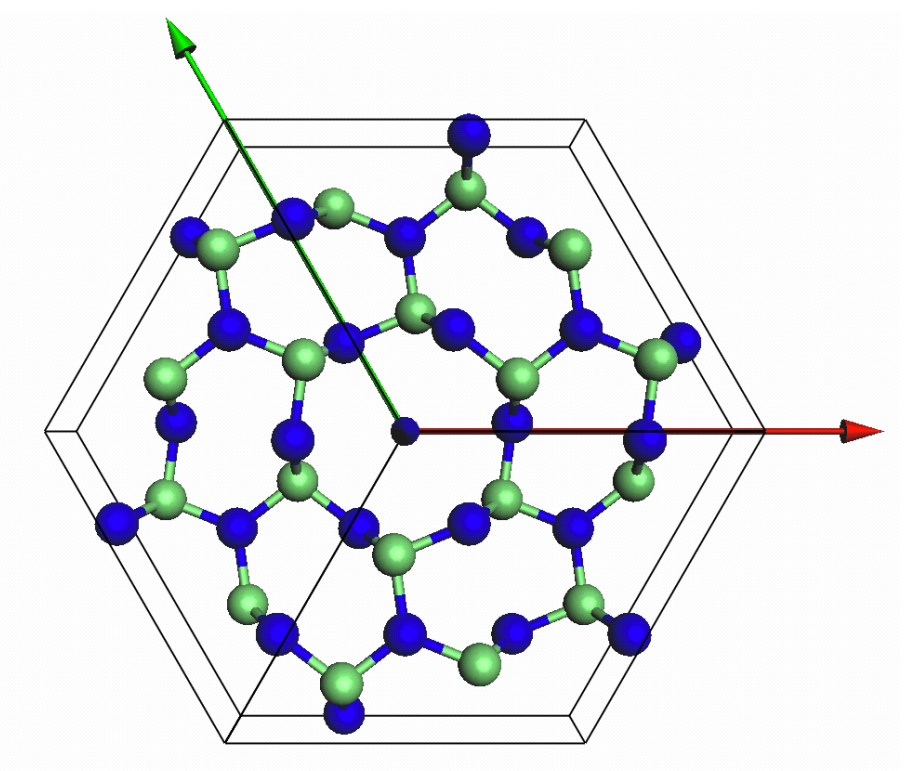

L'aue circle : (0.000, 0.000, 0.000)::Zone axis : [0.10, 1]=[0.10 Tilt angle / deg. : 0.00  $10 \; \text{nm}$ Ge3N4\_P63m (1776 reflections)<br>AV/kV:300.00, CL/mm:3049, ZA:[0, 0, 1]=[0, 0, 0, 1], FN:[0, 0, 1]=[0, 0, 0, 1]

Figure: Model  $(Ge_3N_4)$ . Figure: Kinematical diffraction  $Ge_3N_4$ , [001].

K ロ > K 個 > K 할 > K 할 > 1 할 > 1 이익어

#### Dynamical scattering: multiple scattering

Since the electron-matter interaction is very strong  $(10^4$  stronger than that of X-Ray), electrons can be scattered several times. The general framework to describe dynamical scattering is provided by the Time dependent Schrödinger equation (electron spin is neglected).

$$
i\hbar\frac{\partial}{\partial t}\Psi = \left(-\Delta + V\right)\Psi
$$

With a few definitions and approximations:

- $\blacktriangleright$   $k_0 = \frac{1}{\hbar}$  $\hbar$  $\left(2m_0E + \frac{E^2}{c^2}\right)$  $c<sup>2</sup>$  $\bigwedge^2$
- 
- $\blacktriangleright V = \frac{2}{\hbar^2}$  $\frac{2}{h^2}(m_0 + \frac{E}{c^2})$
- **V** Writing  $\Psi(\vec{r}) = \psi(\vec{\rho}, z)e^{i\kappa z}$
- Stationary flux of electron  $(\Psi \to \text{time independent})$ .
- 
- ► Small angle scattering  $\frac{\partial^2}{\partial z^2}$  $\overline{\partial^2 z}$

(incident electron wavelength  $\lambda = \frac{1}{k_0}$  $k_0$ ).

 $\overline{k}_0 = \overline{k} + \overline{\chi}$  (*χ* : projection of  $k_0$  on Oxy plane).  $(relativistic correction).$ 

$$
i^{Kz} \qquad (\text{with } \vec{\rho} = (\vec{x}, y)).
$$

- 
- $|\vec{k}_q|| = ||\vec{k}_q||$  (elastic scattering).

 $($ electron backscattering is neglected).

$$
i\hbar\frac{\partial}{\partial z}\psi = \left(-\Delta_{x,y} - \chi^2 + V\right)\psi
$$

Quantum-mechanical perturbation theory  $\rightarrow U(z,0)$ 

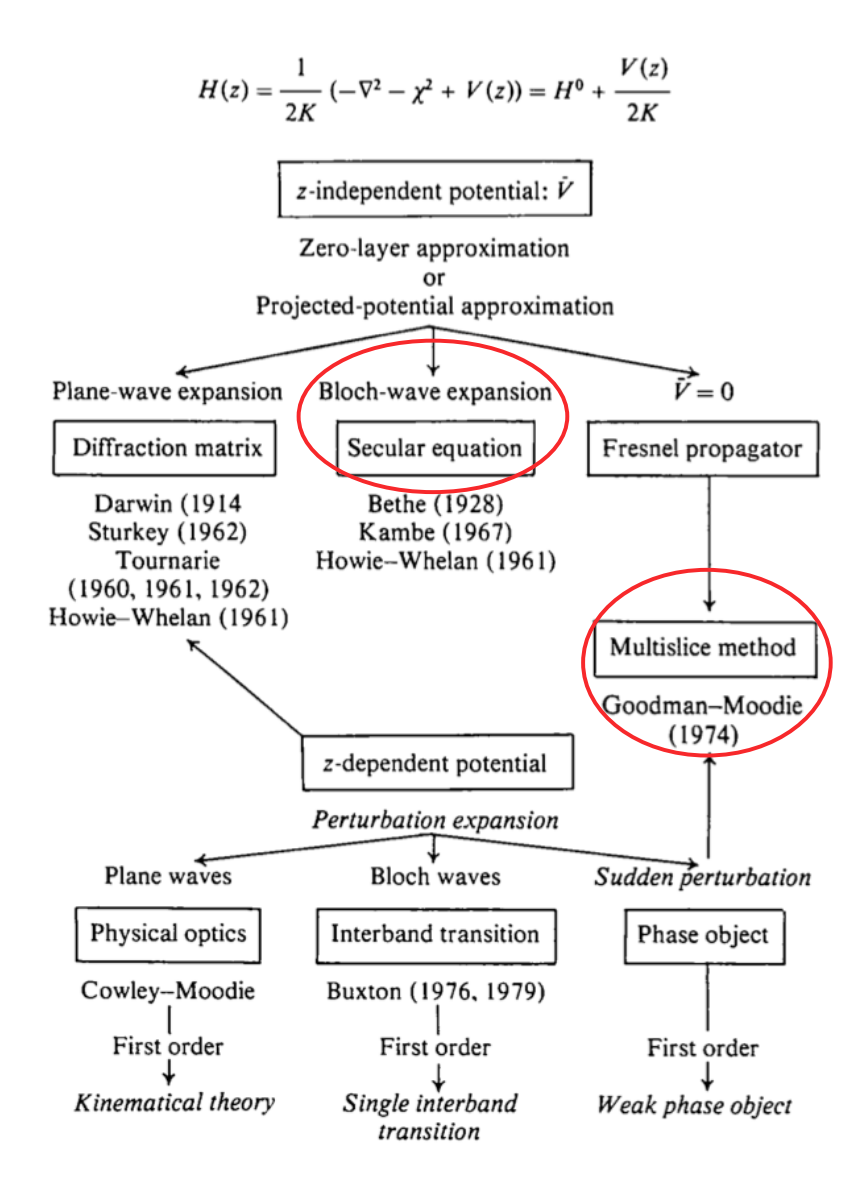

A must read paper  $^1$ .

<sup>1</sup>D. Gratias and R. Portier, Acta Cryst. **A39** (1983), 576.

K ロ K K 4D K X B X X B X X K K K K K K K K

Pierre StadelmannJEMS-SAASCH-3906 Saas-FeeSwitzerland Simulation des figures de diffraction et des images haute résolution HRTEM et HRSTEM

<span id="page-21-0"></span>All approximations are numerically equivalent, but perform best in particular cases.

We will consider only 2 approximations:

- The multislice approximation<sup>2</sup>.
- The Bloch-wave method<sup>3</sup>.

The multislice method performs best when simulating crystalline or amorphous solids of large unit cell or containing defects while the Bloch-wave method is adapted to the calculation of crystalline solids of small unit cell and in any [uvw] orientation. The Bloch-wave method has also several advantages (speed, ease of use) for simulating CBED, LACBED or PED patterns and for polarity and chirality determination.

 $2$ J. Cowley and A.F. Moodie, Proc. Phys. Soc. B70  $(1957)$  486, 497 and 505.

<sup>&</sup>lt;sup>3</sup>H. A. Bethe, Ann. Phys. 87 (1928), 55.

#### <span id="page-22-0"></span>Dynamical scattering calculations: multislice method

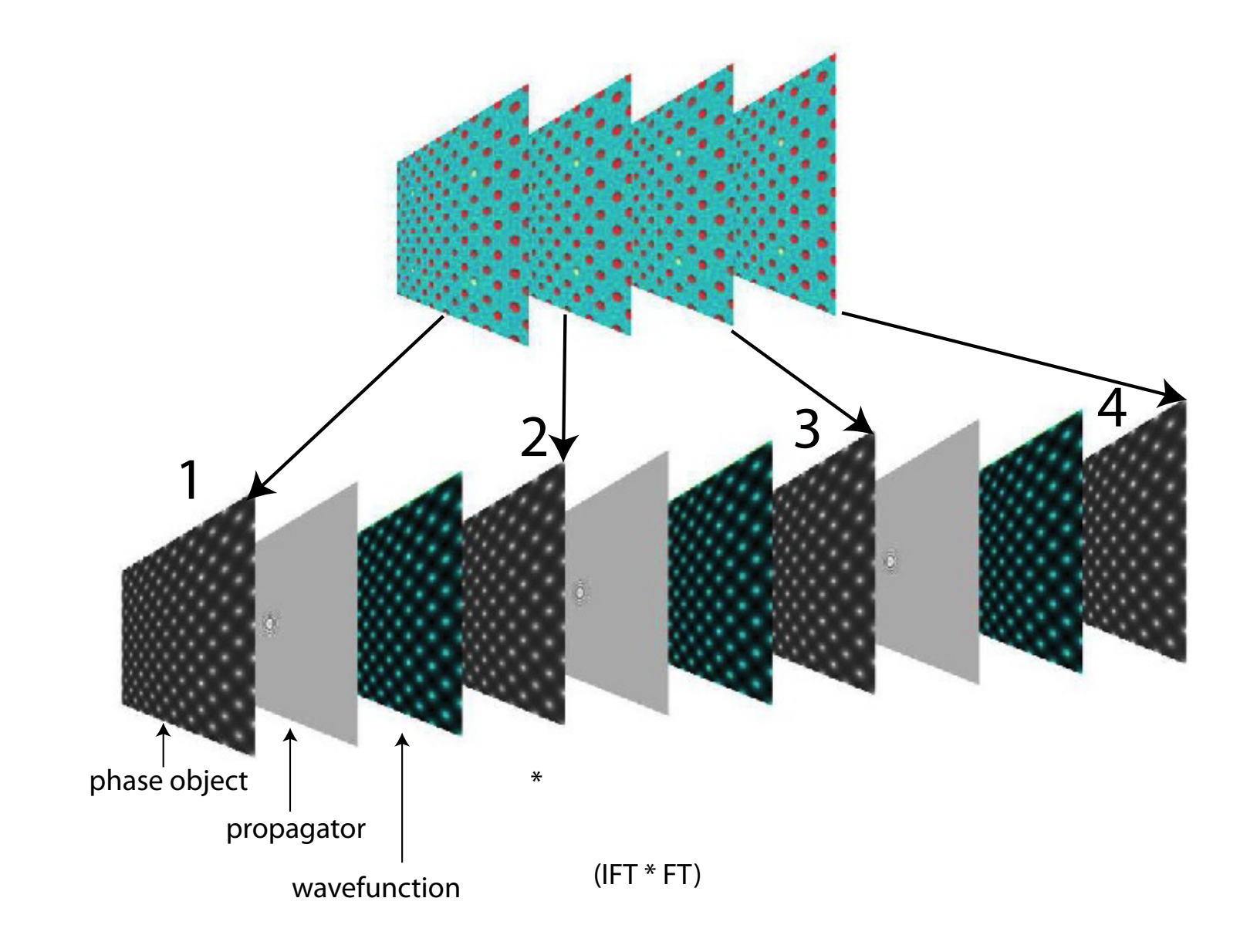

A very popular (and powerful) method for performing dynamical calculation has been proposed by J. M. Cowley and A.F. Moodie. It makes use of several principles of Optical Phy[si](#page-21-0)[cs](#page-23-0)[.](#page-21-0)

#### <span id="page-23-0"></span>Bloch wave method: z-independent potential

When the scattering potential is periodic, the eigenstates  $|j\rangle$  of the propagating electrons are Bloch waves. The hamiltonian of the system is projected on the eigenstates  $|j\rangle$  with eigenvalues *γ*<sup>j</sup> ("anpassung" parameter).

$$
\widehat{H} = \sum_j \gamma_j |j\rangle \langle j|
$$

The evolution operator is then given by (since  $V = V(\vec{\rho})$ ):

$$
\widehat{U}(z,0)=e^{-i\widehat{H}z}=\sum_{j}e^{-i\gamma_{j}z}|j\rangle\langle j|
$$

The wave-function at z developed on plane waves basis  $|q>$ :

$$
\Psi(z)=\sum_q \phi_q(z)|q>
$$

$$
\phi_q(z) = \langle q | \hat{U}(z,0) | 0 \rangle = \sum_j e^{-i\gamma_j z} \langle q | j \rangle \langle j | 0 \rangle
$$
  

$$
c_0^{*j} = \langle j | 0 \rangle \text{ and } c_q^j = \langle q | j \rangle
$$

where in usual notation  $c_0^{*j}$  $\frac{1}{0}^{*j}$  and  $c_q^j$  $\frac{d}{d}$  are the Bloch-wave excitations (component of the initial state  $|0>$  on  $|j>$ ) and coefficients (component of reflection  $|q>$  on  $|j>$ ) respectively.

#### <span id="page-24-0"></span>Bloch wave coefficients c ∗j  $\int_{0}^{x}$  and  $c$ j  $\breve{q}$

The Bloch wave coefficients  $c_0^{*,j}$  $\epsilon_0^{*j}$  and  $c_q^j$  $q^j$  are determined from:

$$
\widehat{H}|j\rangle = \gamma_j|j\rangle \implies \langle q|\widehat{H}|j\rangle = \gamma_j \langle q|j\rangle
$$
  

$$
\langle q|\frac{1}{2k_z}(-\widehat{\Delta}-\chi^2+\overline{V})|j\rangle = \gamma_j \langle q|j\rangle
$$
  

$$
\frac{q^2-\chi^2}{2k_z} \langle q|j\rangle + \sum_{q'} \langle q|\frac{\overline{V}}{2k_z}|q'\rangle \langle q'|j\rangle = \gamma_j \langle q|j\rangle
$$
  

$$
\frac{q^2-\chi^2}{2k_z}c_q^j + \frac{V_{q'-q}}{2k_z}c_{q'}^j = \gamma_jc_q^j
$$

It is transformed in an homogenous system (in matrix form) on the (complete)  $basis{g}$  formed by the plane waves:

$$
\left[\left[\frac{g^2-\chi^2}{2k_z}-\lambda\widehat{I}+\frac{\overline{V}_{h-g}}{2k_z}\right]\right][c]=0
$$

The eigenvalues  $\gamma_i$  and eigenvectors  $[c]$  are determined for a limited set of plane wave  $|g_i\rangle$ . In practice, the set dimension is increased until the eigenvalues converge. The Bloch waves are finally given by:

$$
|j^{(n)}>=\sum_{i}c_{i}^{n}|g_{i}>
$$

The Bloch waves (eigenstates of different energy) propagate independently in the cr[ys](#page-23-0)[t](#page-25-0)[a](#page-23-0)[l](#page-24-0)[.](#page-25-0)

## <span id="page-25-0"></span>Example: ZnTe [110]

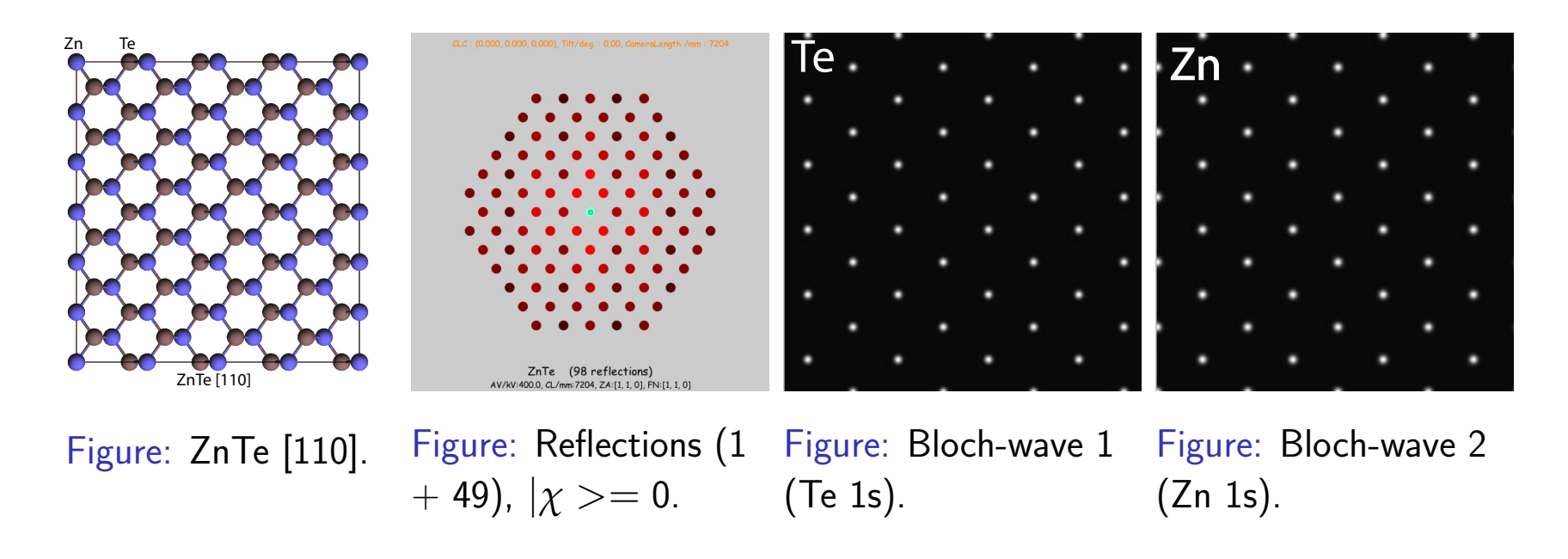

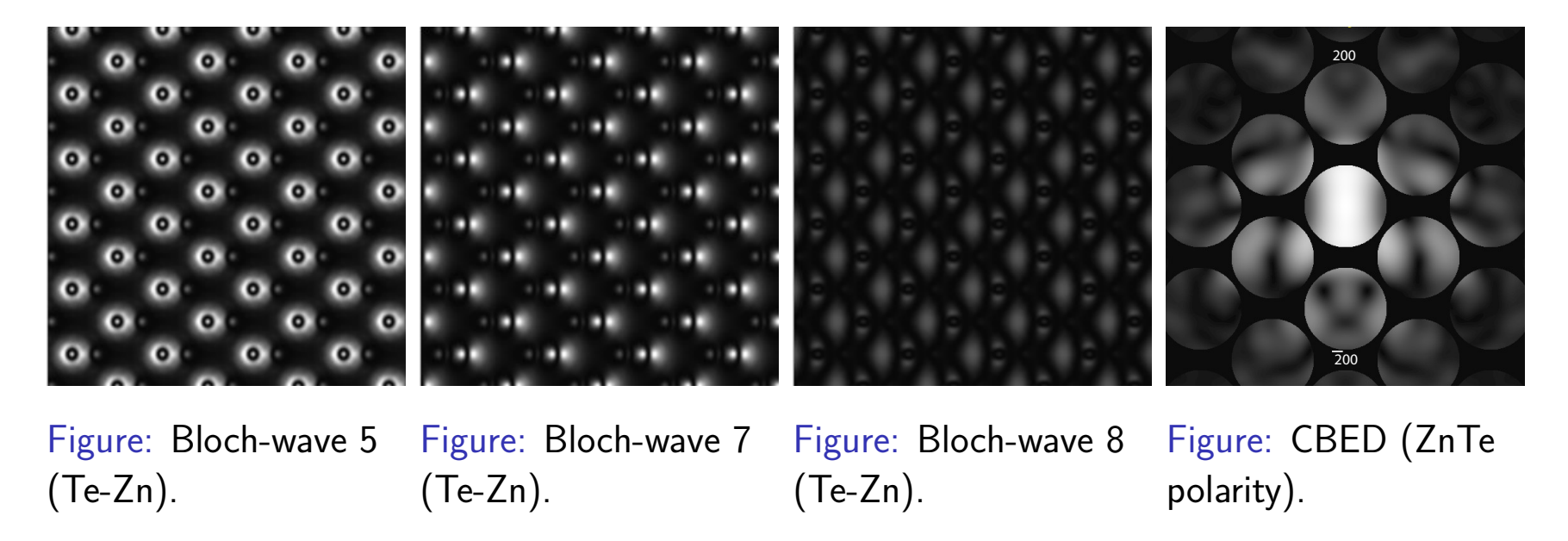

Bloch-wave approach excellent for determining polarity<sup>4</sup> <sup>4</sup><file://localhost/Applications/jemsMacOSX/html/ZnO/ZnO.html>

Pierre StadelmannJEMS-SAASCH-3906 Saas-FeeSwitzerland Simulation des figures de diffraction et des images haute résolution HRTEM et HRSTEM,

(ロ) ( 4 개 ) ( 3 ) ( 3 ) ( 3 ) ( 3 ) ( 3 ) ( 3 )

# Electron channeling: ZnTe [110]

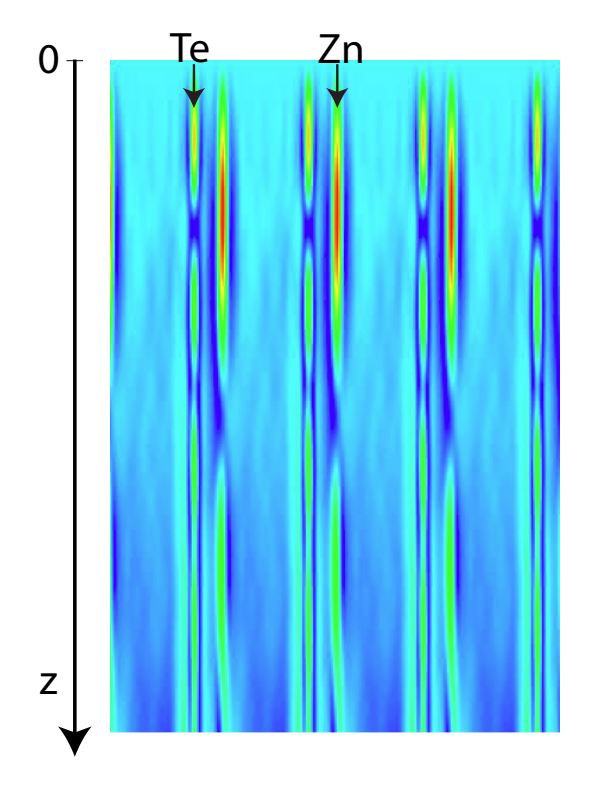

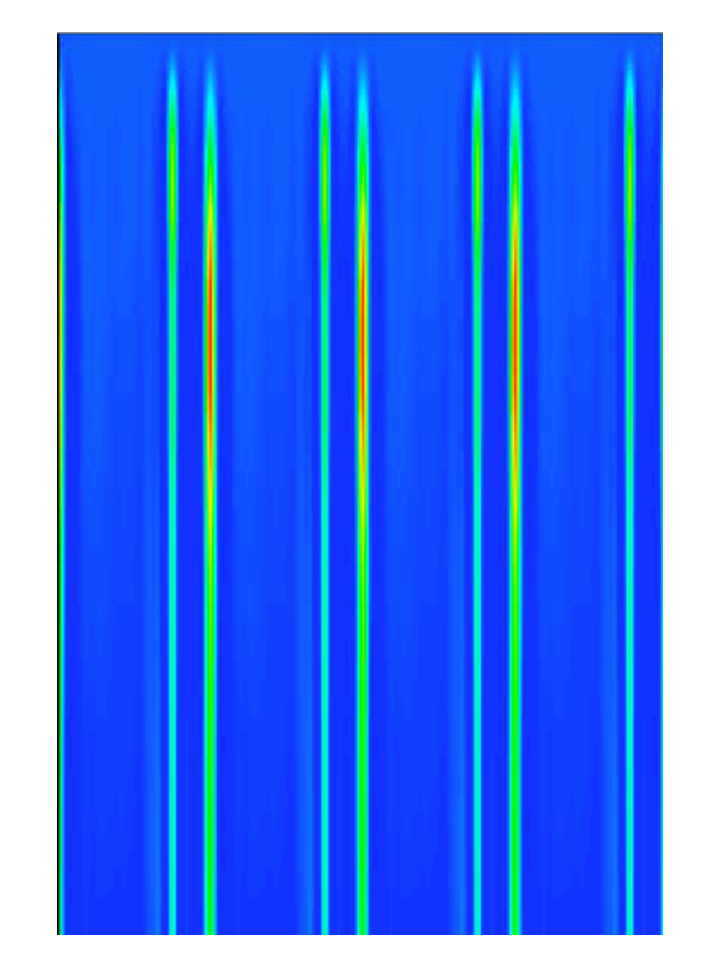

Figure: ZnTe [110] wave-function. Figure: ZnTe [110] integrated intensity.

#### Channeling explains several features of  $HRTEM^{5/6}$  and  $STEM^{7/8}$  images.

<sup>5</sup><file://localhost/Applications/jemsMacOSX/html/channeling/wavSide.html>

<sup>6</sup><file://localhost/Applications/jemsMacOSX/html/channeling/wavTop.html>

<sup>7</sup><file://localhost/Applications/jemsMacOSX/html/channeling/side.html>

<sup>8</sup><file://localhost/Applications/jemsMacOSX/html/channeling/top.html>

Pierre StadelmannJEMS-SAASCH-3906 Saas-FeeSwitzerland Simulation des figures de diffraction et des images haute résolution HRTEM et HRSTEM

# Bloch-wave example: LACBED - specimen thickness<sup>9</sup>

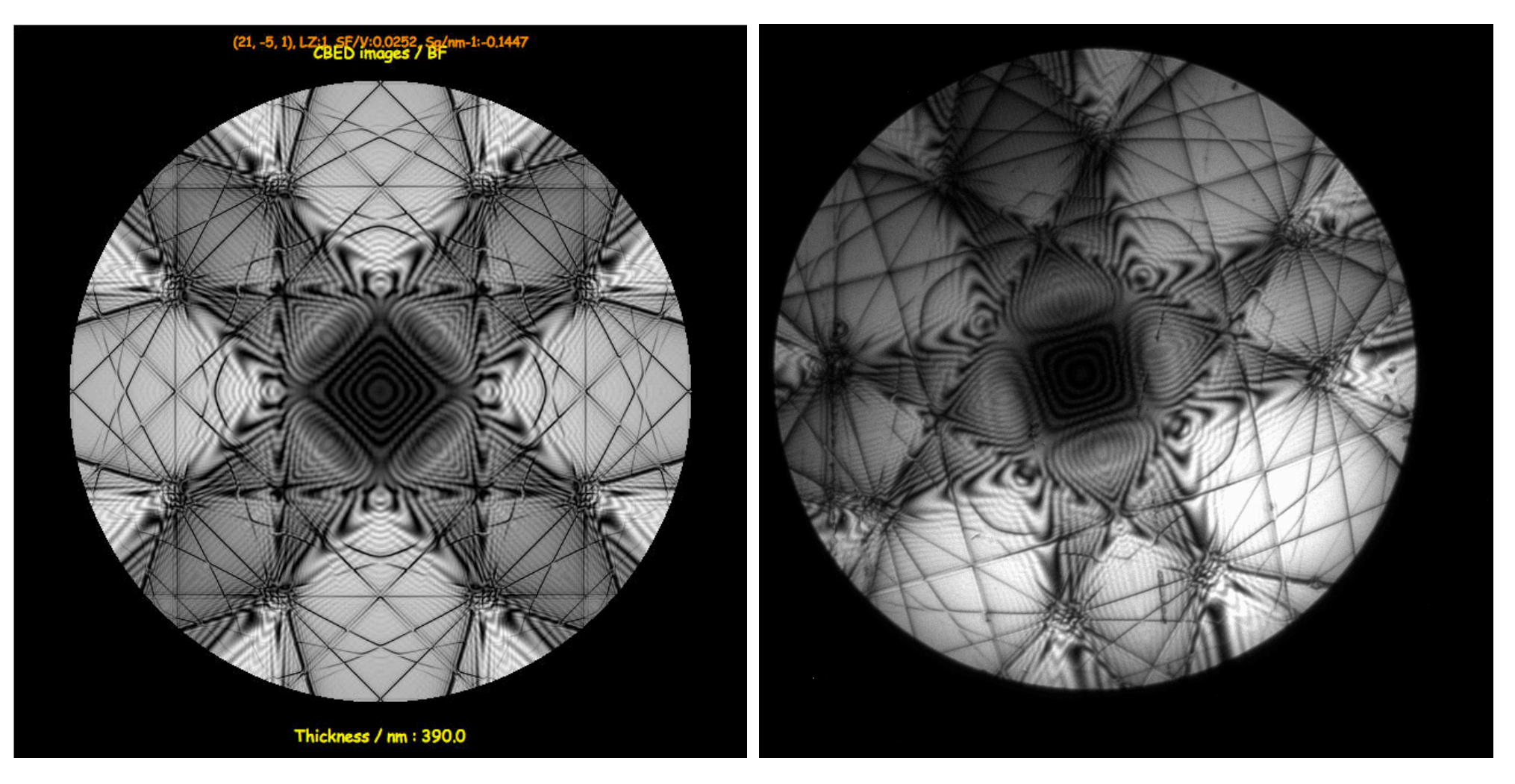

Figure: LACBED Si [001]: simulation. Figure: LACBED Si [001]: experimental (Web site EM centre - Monash university, J. Etheridge).

<sup>9</sup><file://localhost/Applications/jemsMacOSX/html/Si001/Si001.html>

Pierre StadelmannJEMS-SAASCH-3906 Saas-FeeSwitzerland Simulation des figures de diffraction et des images haute résolution HRTEM et HRSTEM

## Dynamical scattering:  $CoCr<sub>2</sub>O<sub>4</sub>$  [001]

CoCr2O4::(4, 0, 0)::[0, 0, 1]::(0.000, 0.000, 0.000)

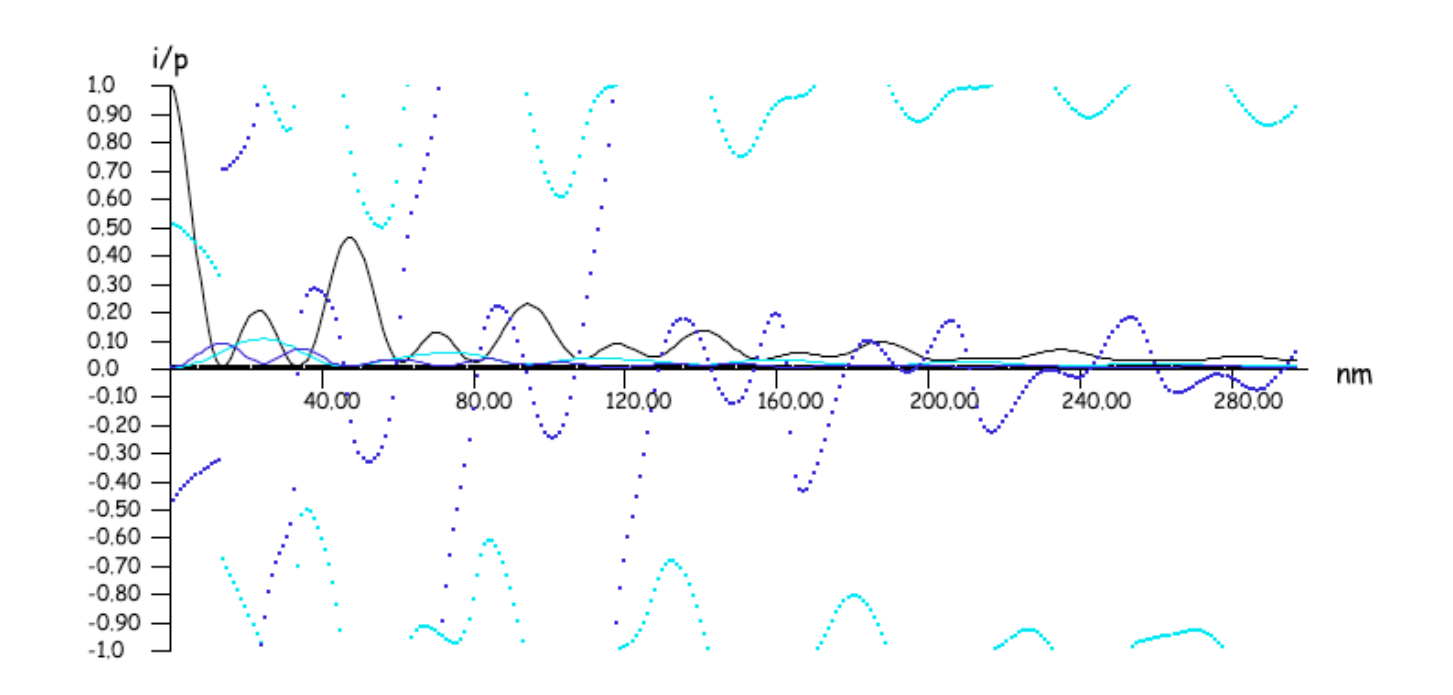

 $\begin{array}{c} 0 & \underline{2} & 4 \\ 0 & 2 & 0 \\ 0 & 0 & 0 \end{array}$ 

Figure: Dynamical scattering, i.e. electrons suffer multiple scattering events during their interaction with  $V(\vec{r})$ , makes the amplitude & phase of the transmitted (i.e. unscattered) beam and the reflections (scattered beams) vary widely as a function of specimen thickness.

 $\Box \rightarrow \neg \neg \Box$  $\mathcal{A}^{\mathcal{A}}\cong \mathcal{A}^{\mathcal{A}}\cong \mathcal{A}^{\mathcal{A}}$  $\equiv$  $2990$ 

#### Dynamical scattering: thickness series

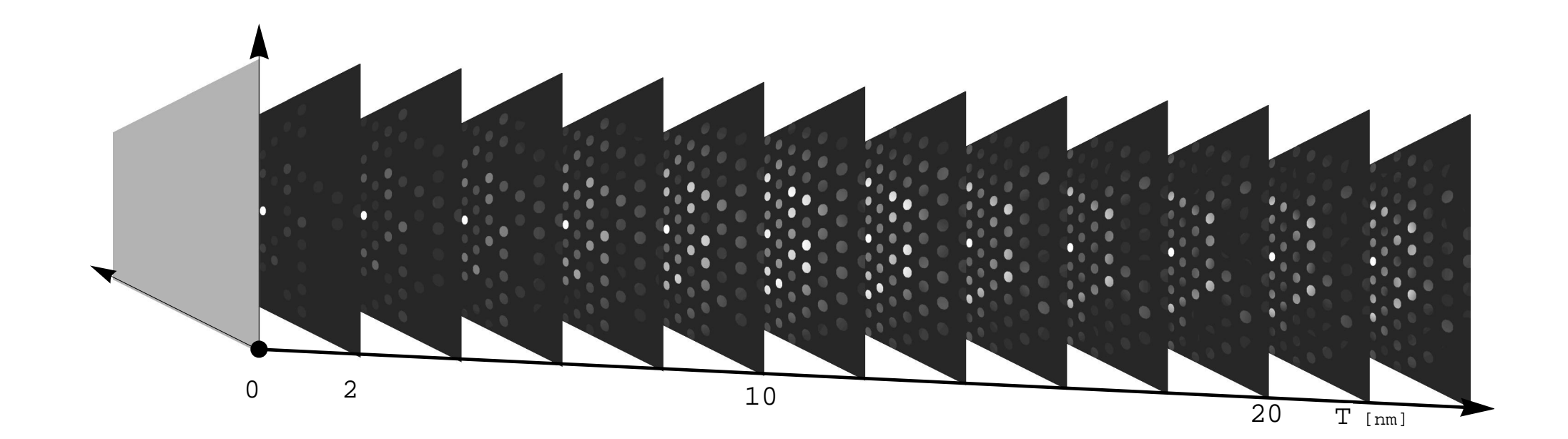

The extinction distance is related to the Pendellösung period.

## Dynamical scattering: channeling

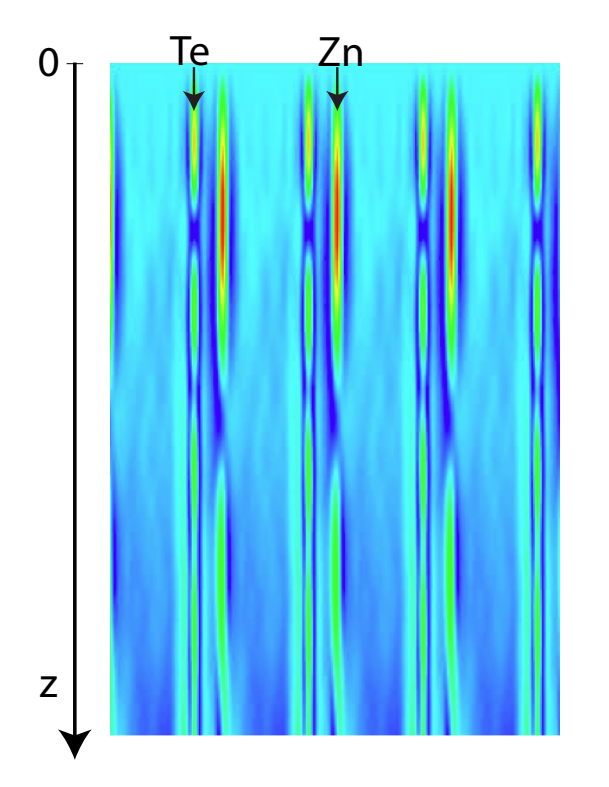

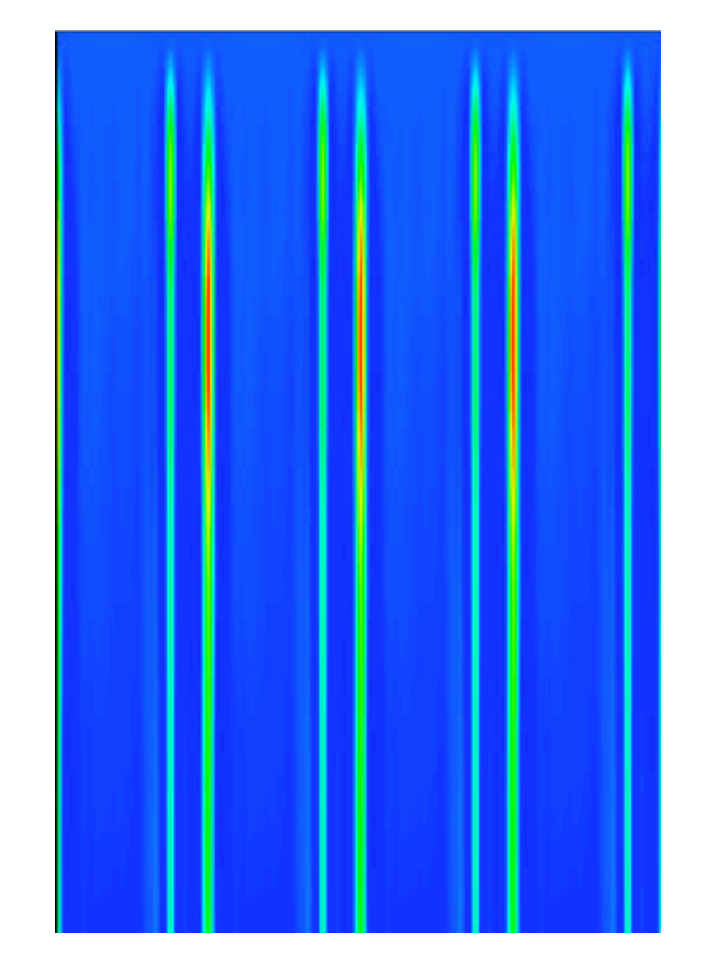

Figure: ZnTe [110] wave-function. Figure: ZnTe [110] integrated intensity.

#### Channeling explains several features of  $HRTEM^{10}$  <sup>11</sup> and  $STEM^{12}$  <sup>13</sup> images.

 $10$ <file://localhost/Applications/jemsMacOSX/html/channeling/wavSide.html>

<sup>11</sup><file://localhost/Applications/jemsMacOSX/html/channeling/wavTop.html>

<sup>12</sup><file://localhost/Applications/jemsMacOSX/html/channeling/side.html>

<sup>13</sup><file://localhost/Applications/jemsMacOSX/html/channeling/top.html>

Pierre StadelmannJEMS-SAASCH-3906 Saas-FeeSwitzerland Simulation des figures de diffraction et des images haute résolution HRTEM et HRSTEM

#### 1. **Bad**

- $\triangleright$  Phase relationship between transmitted and diffracted beams depends on thickness  $\rightarrow$  HRTEM lattice fringes or contraste not always on atomic column position.
- Amplitude of transmitted and diffracted beams depends on thickness  $\rightarrow$  Some HRTEM lattice fringes may be missing or supplementary ones present.

#### 2. **Good**

- $\triangleright$  Specimen thickness can be determined precisely ( $\sim$ 1 nm or better).
- $\triangleright$  Specimen polarity can be determined.
- $\triangleright$  Specimen deformation can be determined precisely.

#### Model: electron microscope

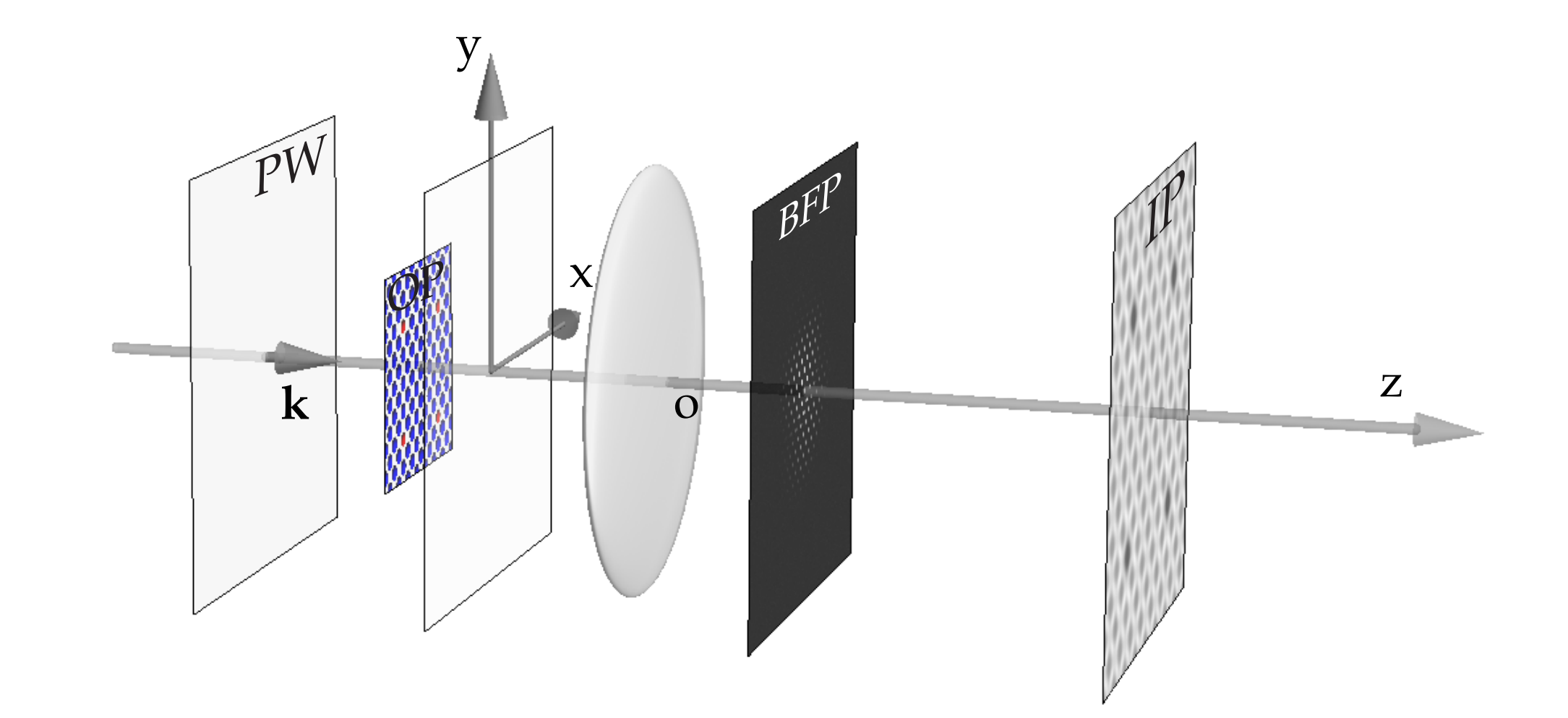

The electron microscope transfer is modelled by a transfer function  $\tilde{\tau}(\vec{u})$  that acts only in its Back Focal Plane (BFP). The BFP is the plane where the Fourier transform of the object wave function  $\tilde\Psi_o(\vec u)$  is formed. In the Image Plane, the image intensity is  $\Psi_i(\vec x)$   $\Psi_i(\vec x)^*$  i.e. the modulus square of the image wave function  $\Psi_i(\vec{x})$ .

## Transfer of information

Transfer of the wave function by the objective lens of the model microscope (**linearity and space invariance**).

**TEM**:

 $\rightarrow$  **TEM** ( $\widetilde{T}(\vec{u})$ : Transfer Function):  $\widetilde{\Psi}_i(\vec{u}) = \widetilde{\Psi}_o(\vec{u}) \widetilde{\mathcal{T}}(\vec{u})$  $\Psi_i(\vec{x}) = \int \widetilde{\Psi}_o(\vec{u}) \widetilde{\mathcal{T}}(\vec{u}) e^{2\pi i \vec{u} \cdot \vec{x}} d\vec{u}$ 

#### **STEM**:

 $\rightarrow$  **STEM**  $\widetilde{(OTF(\vec{u})} = \widetilde{T}(\vec{u}) \otimes \widetilde{T}(-\vec{u})$ : Optical Transfer Function):

$$
I(\vec{x}) = \langle \Psi_i(\vec{x}; t) \Psi_i^*(\vec{x}; t) \rangle
$$
  
\n
$$
\Psi_i(\vec{x}; t) = \Psi_o(\vec{x}; t) \otimes T(\vec{x})
$$
  
\n
$$
I(\vec{x}) = \langle [\Psi_o(\vec{x}; t) \otimes T(\vec{x})] [\Psi_o^*(\vec{x}; t) \otimes T^*(\vec{x})] \rangle \quad (\otimes \text{ convolution.})
$$
  
\n
$$
I(\vec{x}) = [T(\vec{x}) T^*(\vec{x})] \otimes \langle \Psi_o(\vec{x}; t) \Psi_o^*(\vec{x}; t) \rangle \qquad (T(\vec{x}) \text{ is time independent.})
$$
  
\n
$$
\langle \Psi_o(\vec{x}; t) \Psi_o^*(\vec{x}; t) \rangle = |\Psi_o(\vec{x})|^2
$$
  
\n
$$
I(\vec{x}) = | \Psi_o(\vec{x})|^2 \otimes [T(\vec{x}) T^*(\vec{x})]
$$
  
\n
$$
= I_o(\vec{x}) \otimes OPT(\vec{x})
$$
  
\n
$$
= I_o(\vec{x}) \otimes OPT(\vec{x})
$$

#### Transfer function: Abbe image formation

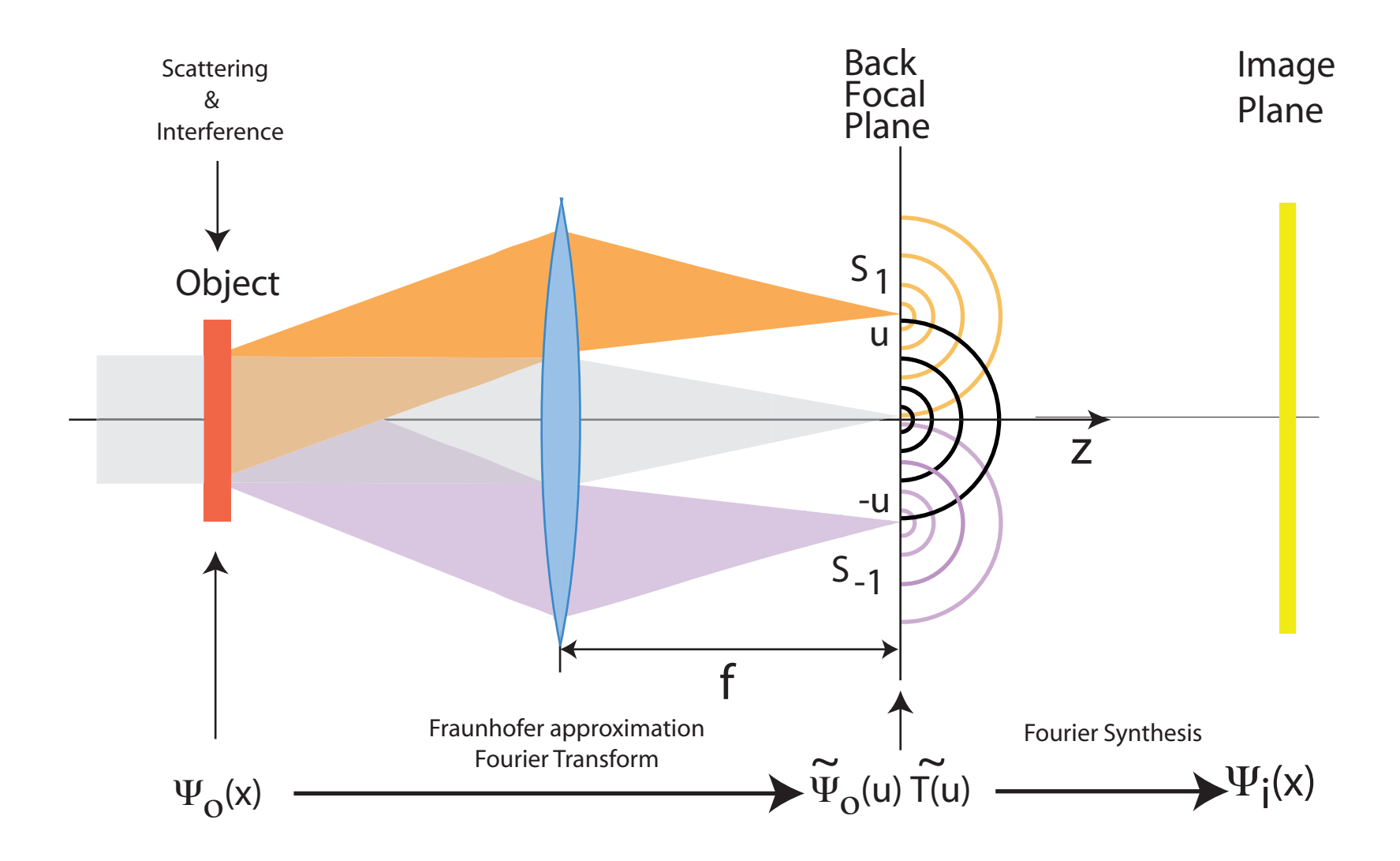

The objective lens changes the phase relationship between the transmitted and diffracted beams. Moreover not all diffracted beams are transmitted, due to its small acceptance angle. High spatial frequencies (i.e. beams diffracted at large angles are damped due to partial spatial and temporal coherence, electronic noise, mechanical vibrations or drift.

## Difference of OPL: OPD

The OPD measure the deviation of a wavefront from a perfect spherical wavefront (vacuum or homogenous medium).

At the exit pupil  $P<sub>S</sub>$ , the spherical wavefront converging towards **I** defines the reference wavefront.

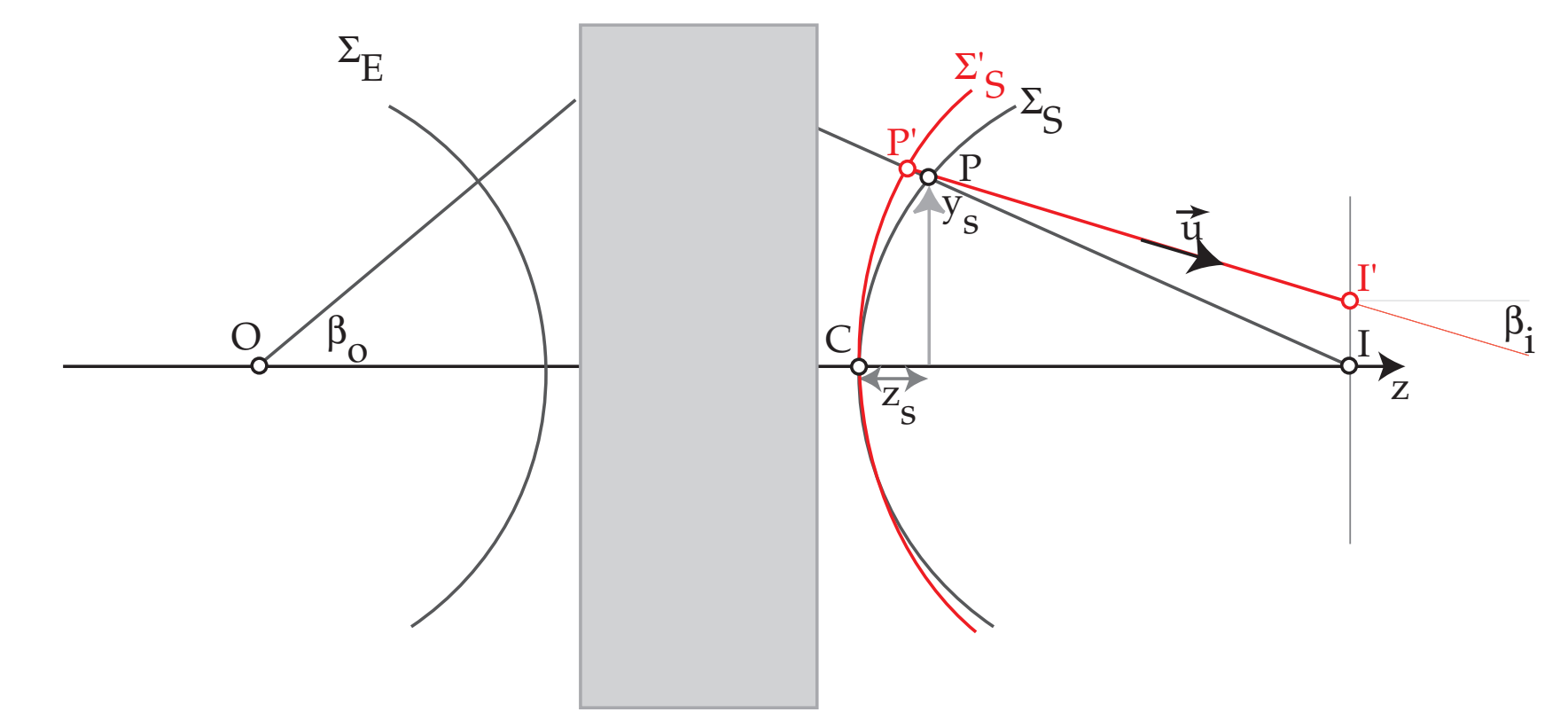

In the presence of aberrations the wavefront  $\Sigma'_2$  $\zeta$  is no more spherical. The Optical Path Difference (distance between the deformed  $\Sigma'$  $\zeta_{\mathcal{S}}$  and spherical waveform  $\Sigma_{\mathcal{S}})$  introduces the phase shift *δφ*:

$$
\delta \phi = e^{2\pi i \frac{OPD(x_S, y_S)}{\lambda}}
$$

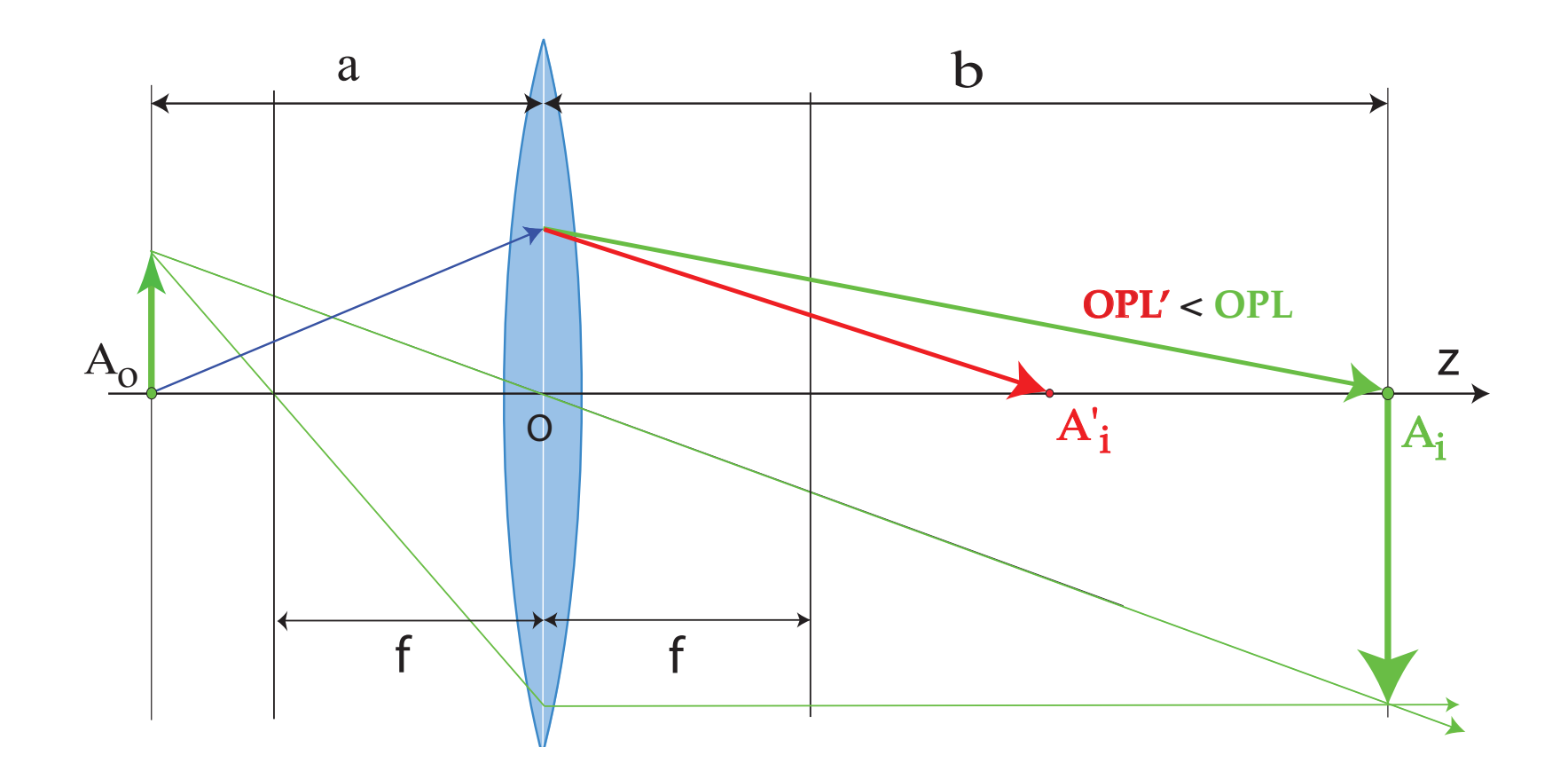

In presence of spherical aberration, the optical path length (OPL') form  $A_o$  to  $A'_i$  $_i^\prime$  is smaller than OPL from  $A_o$  to  $A_i$ . The wavefront at  $A_i'$  $\frac{\prime}{i}$  is out-of-phase by  $^{14}$ :

$$
e^{-2\pi i \frac{C_s\lambda^3(\vec{q}.\vec{q})^2}{4}}
$$

<sup>&</sup>lt;sup>14</sup>With our plane wave choice  $e^{+2\pi i \vec{q}\cdot \vec{r}}$ .

<span id="page-37-0"></span>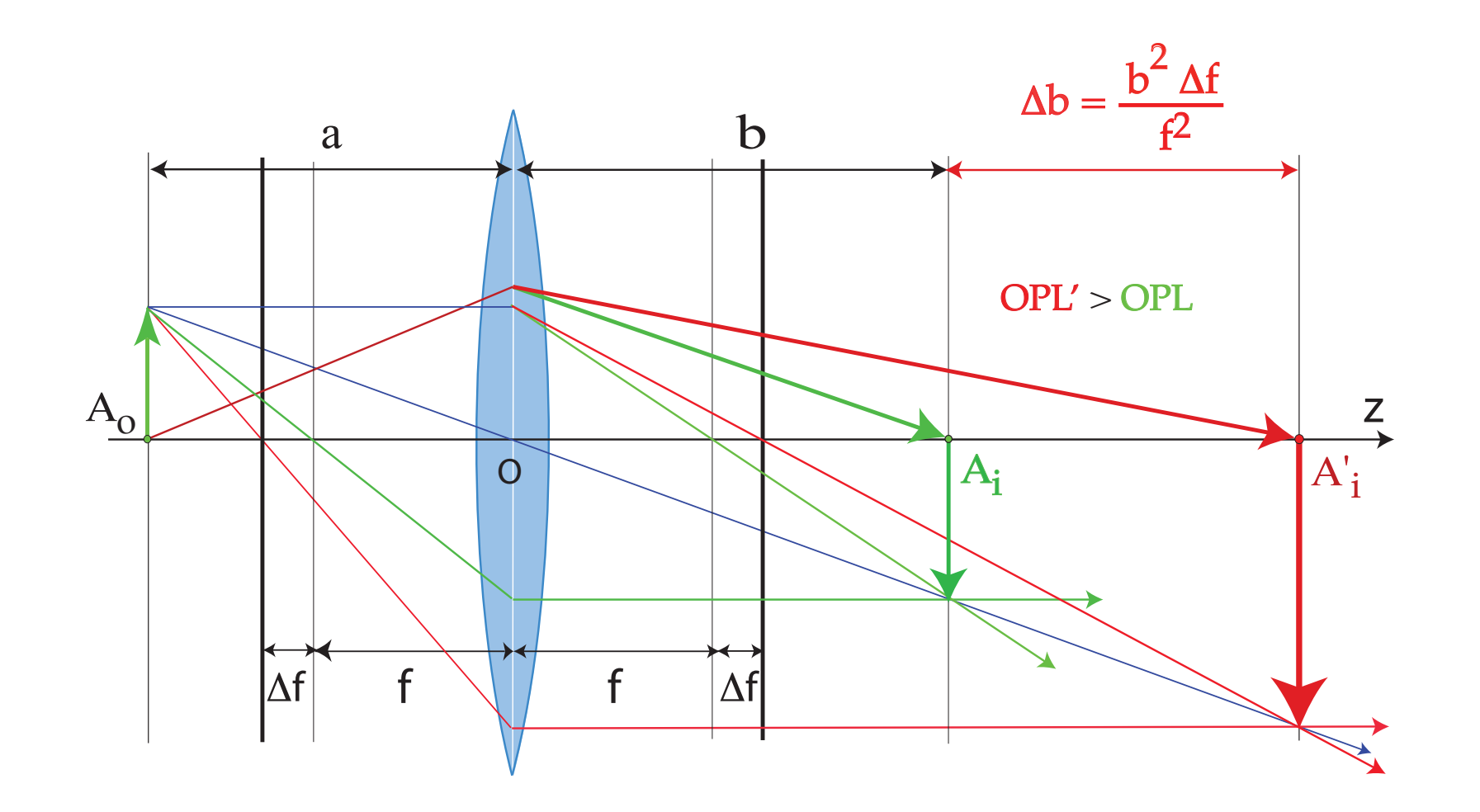

Underfocus weakens the objective lens, i.e. increases  $f$ . As a consequence the OPL from  $A<sub>o</sub>$  to  $A_i'$  $\frac{\prime}{i}$  is larger:

$$
e^{2\pi i \frac{\Delta f \lambda (\vec{q}\cdot \vec{q})}{2}}
$$

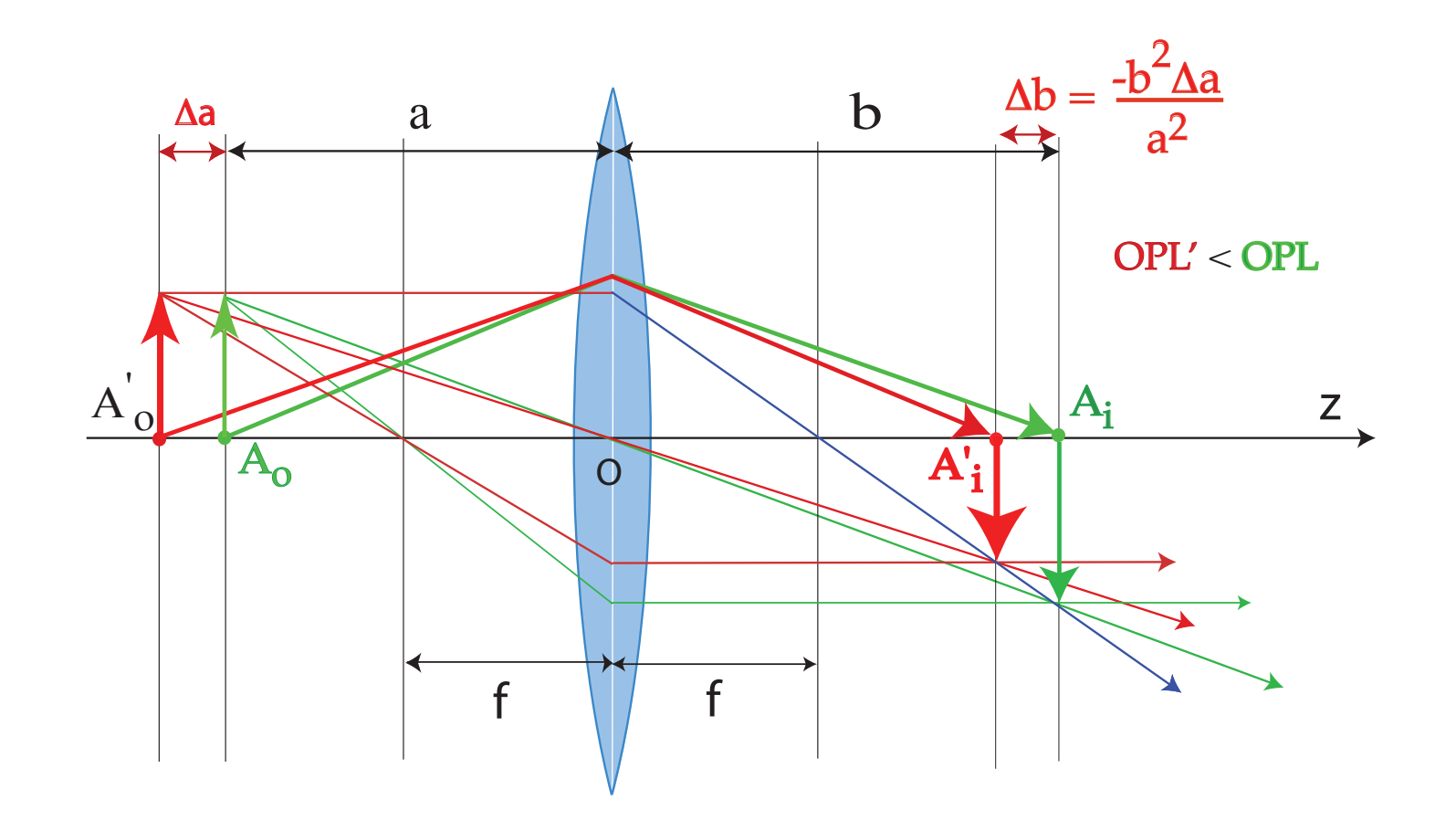

On the contrary keeping **f** constant and moving the object by ∆a decreases the OP[L.](#page-37-0)

Pierre StadelmannJEMS-SAASCH-3906 Saas-FeeSwitzerland Simulation des figures de diffraction et des images haute résolution HRTEM et HRSTEM

同

## Transfer function  $\mathcal{T}(\vec{q})$

$$
T(\vec{q}) = e^{\chi(\vec{q})} = \cos(\chi(\vec{q})) + i \underbrace{\sin(\chi(\vec{q}))}_{\text{Contrast transfer function}}
$$

$$
\chi(\vec{q}) = \pi \left[ W_{20} \lambda (\vec{q}.\vec{q}) + W_{40} \frac{\lambda^3 (\vec{q}.\vec{q})^2}{2} + ... \right]
$$

Where:

- $\blacktriangleright$   $W_{20}$  : defocus (z)
- $W_{40}$ : spherical aberration  $(C_s)$

At present TEM and STEM aberration correctors only correct axial aberrations, i.e. aberrations that affect images of point sources located on the optical axis.

 $\{z, \pi (u^2 + v^2) \lambda\}$  (defocus)  $\{W(1, 1), 2\pi(u\cos(\phi(1, 1)) + v\sin(\phi(1, 1)))\}$  $\{W(2, 2), \pi\lambda((u - v)(u + v)\cos(2\phi(2, 2)) + 2uv\sin(2\phi(2, 2)))\}$  $\{W(3,1),\frac{2}{3}\}$  $\frac{2}{3}\pi\left(\mu^2+\mathsf{v}^2\right)\lambda^2(\mu\cos(\phi(3,1))+\mathsf{v}\sin(\phi(3,1)))\big\}$  $\{W(3,3),\frac{2}{3}\}$  $\frac{2}{3}\pi\lambda^2\left(\mu\left(u^2-3\nu^2\right)\cos(3\phi(3,3))-\nu\left(\nu^2-3\nu^2\right)\sin(3\phi(3,3)))\right\}$  $\left\{ W(4,0),\frac{1}{2}\right\}$  $\frac{1}{2} \pi \left( \pmb{u}^2 + \pmb{v}^2 \right)^2 \lambda^3 \bigg\}$   $(3^{rd}$  order spherical aberration or  $\mathcal{C}_3)$  $\{W(4, 2), \frac{1}{2}\}$  $\frac{1}{2}\pi(u^2 + v^2)\lambda^3((u - v)(u + v)\cos(2\phi(4, 2)) + 2uv\sin(2\phi(4, 2)))\}$  $\{W(4, 4), \frac{1}{2}\}$  $\frac{1}{2}πλ^3((u^4 – 6v^2u^2 + v^4)\cos(4φ(4, 4)) + 4u(u − v)v(u + v)\sin(4φ(4, 4))))$  $\left\{ W(5,1),\frac{2}{5}\right\}$  $\frac{2}{5}\pi\left(u^2+v^2\right)^2\lambda^4(u\cos(\phi(5,1))+v\sin(\phi(5,1)))\Big\}$  $\{W(5,3), \frac{2}{5}\}$  $\frac{2}{5}\pi (u^2 + v^2) \lambda^4 (u(u^2 - 3v^2) \cos(3\phi(5, 3)) - v(v^2 - 3u^2) \sin(3\phi(5, 3)))\}$  $\{W(5,5), \frac{2}{5}\}$  $\frac{2}{5} \pi \lambda^4 \left( \frac{u \left( u^4 - 10 v^2 u^2 + 5 v^4 \right) \cos (5 \phi(5,5)) + v \left( 5 u^4 - 10 v^2 u^2 + v^4 \right) \sin (5 \phi(5,5)) \right) \right\}$  $\left\{ W(6,0),\frac{1}{3}\right\}$  $\frac{1}{3} \pi \left( \pmb{u}^2 + \pmb{v}^2 \right)^3 \lambda^5 \bigg\}$   $(5^{th}$  order spherical aberration or  $\mathcal{C}_5)$  $\left\{ W(6,2),\frac{1}{3}\right\}$  $\frac{1}{3}\pi(u^2+v^2)^2\,\lambda^5((u-v)(u+v)\cos(2\phi(6,2))+2uv\sin(2\phi(6,2)))\Big\}$  $\{W(6, 4), \frac{1}{3}\}$  $\frac{1}{3}\pi\lambda^5\left((u^6-5v^2u^4-5v^4u^2+v^6)\cos(4\phi(6,4))+4uv\left(u^4-v^4\right)\sin(4\phi(6,4))\right)\}$  $\{W(6, 6), \frac{1}{3}\}$  $\frac{1}{3}\pi\lambda^{5}\left((\mathbf{u}^{6}-15\mathbf{v}^{2}\mathbf{u}^{4}+15\mathbf{v}^{4}\mathbf{u}^{2}-\mathbf{v}^{6}\right)\cos(6\phi(6,6))+2\mathbf{u}\mathbf{v}\left(3\mathbf{u}^{4}-10\mathbf{v}^{2}\mathbf{u}^{2}+3\mathbf{v}^{4}\right)\sin(6\phi(6,6)))\}\,$ 

jems describes wavefront aberrations to order  $8^{15}$ .

Pierre StadelmannJEMS-SAASCH-3906 Saas-FeeSwitzerland | Simulation des figures de diffraction et des images haute résol

<sup>15</sup>[http://cimewww.epfl.ch/people/stadelmann/jemsse/jemssev4\\_1520u2014.htm](http://cimewww.epfl.ch/people/stadelmann/jemsse/jemssev4_1520u2014.htm)

#### Image formation: transfer function

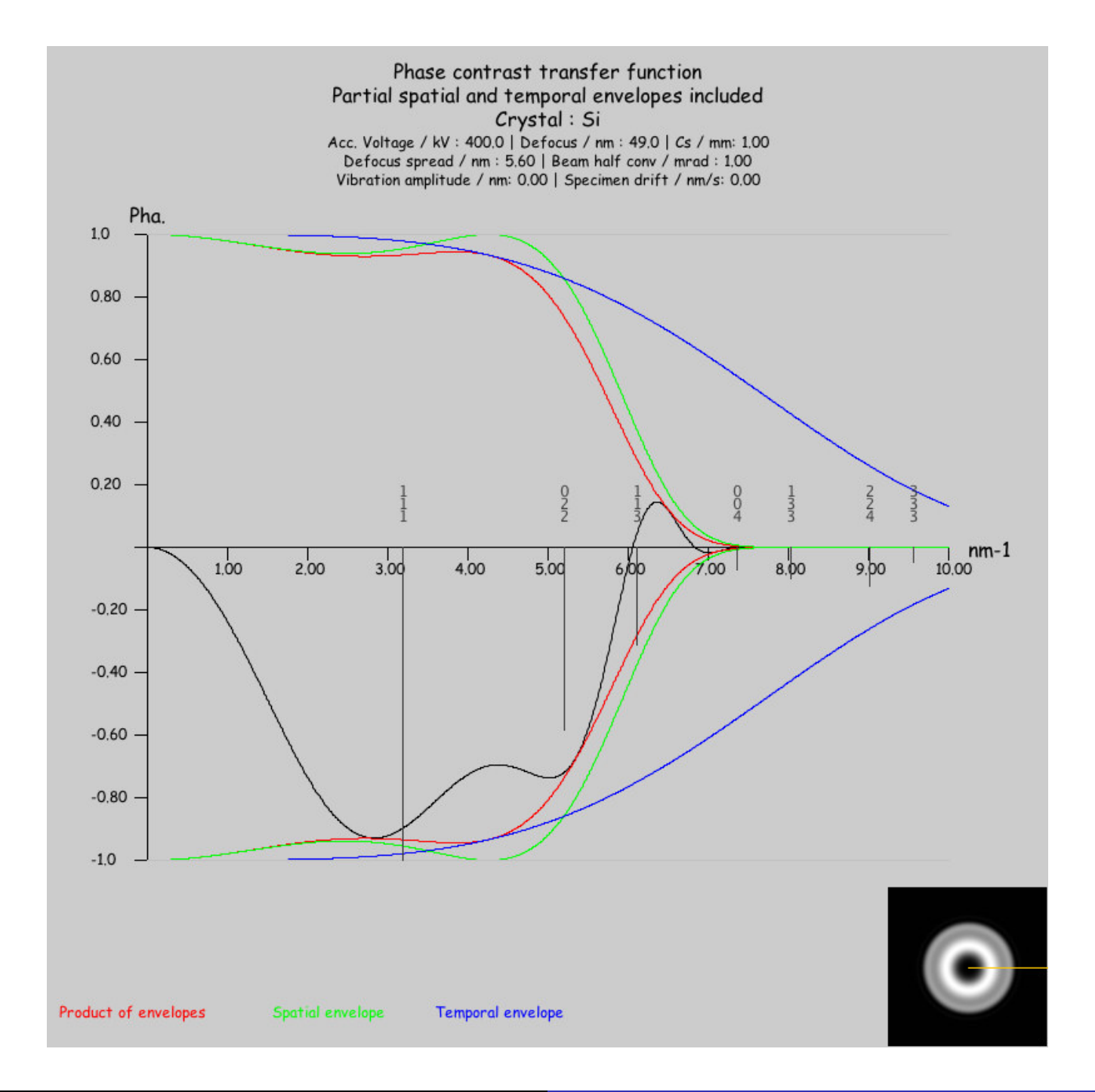

K ロ ▶ K 個 ▶ K ミ ▶ K ミ ▶ │ 글 │ K 9 Q (2)

Pierre StadelmannJEMS-SAASCH-3906 Saas-FeeSwitzerland Simulation des figures de diffraction et des images haute résolution HRTEM et HRSTEM,

## Plotting the transfer function

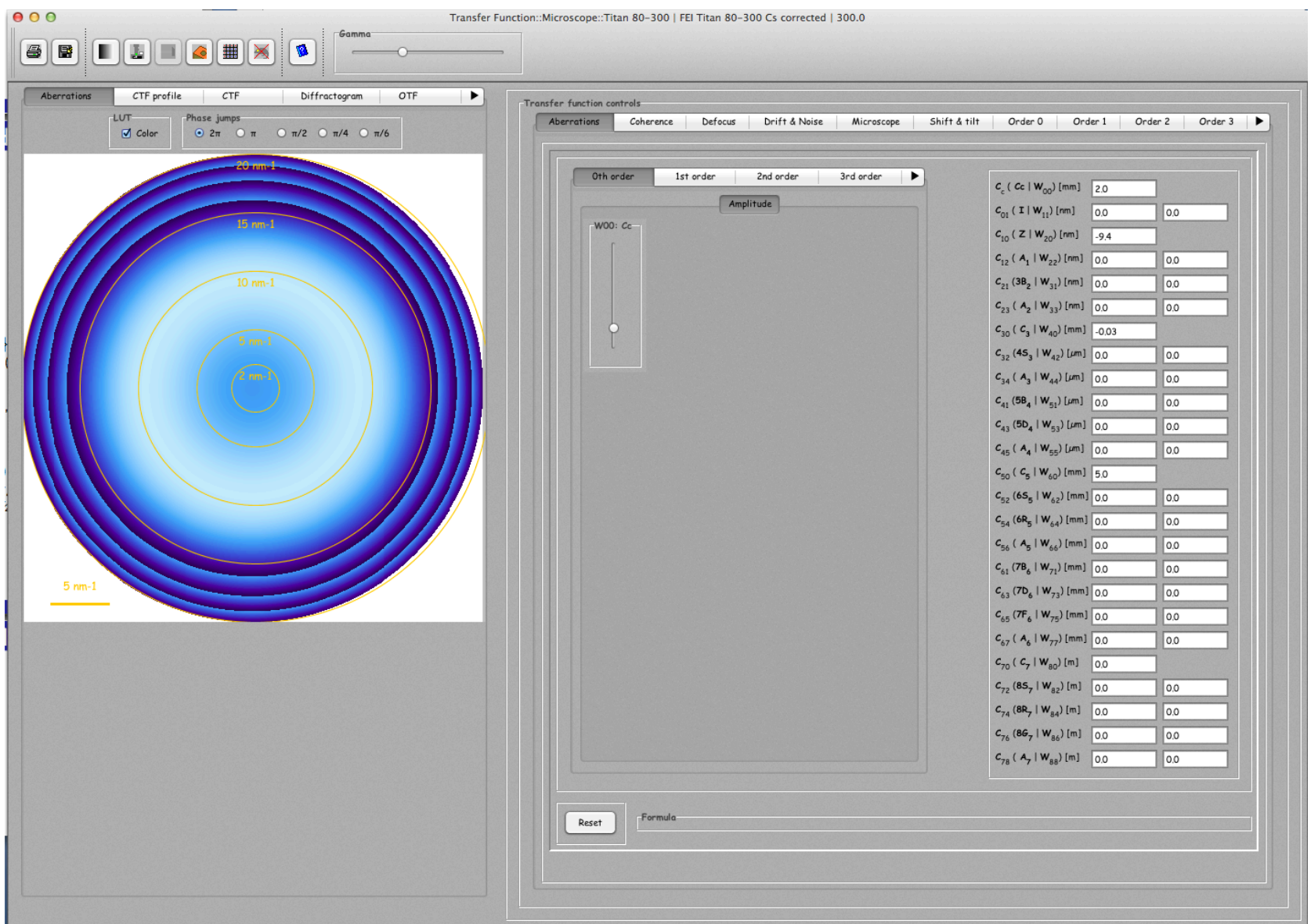

 $(0 \times 10^{-10})$  $\mathbf{y} = \mathbf{z}$  . The  $\mathbf{y}$  - $OQ$  $\equiv$ 

#### Image formation: thickness series

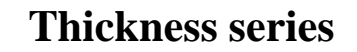

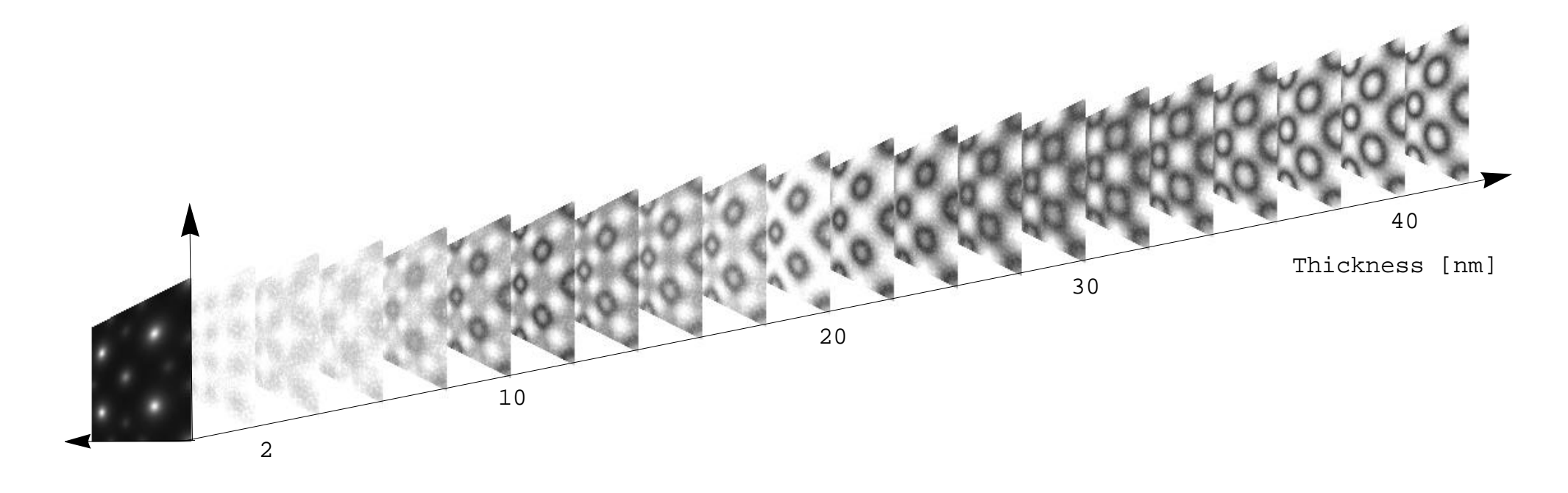

Figure: For a very small crystal thickness, a positive Cs objective lens and optimal defocus the atomic columns position appear as black dots in HRTEM (Weak Phase Object Approximation).

Increasing the crystal thickness makes the HRTEM images less straight forward to interpret. In high symmetry zone axis orientation, the electrons channel along the atomic columns and images present contrasts not correlated to them.

## HRTEM maps: comparaison MS-BW

HRTEM images map are usually calculated in order to figure out how images vary with defocus and crystal thickness.

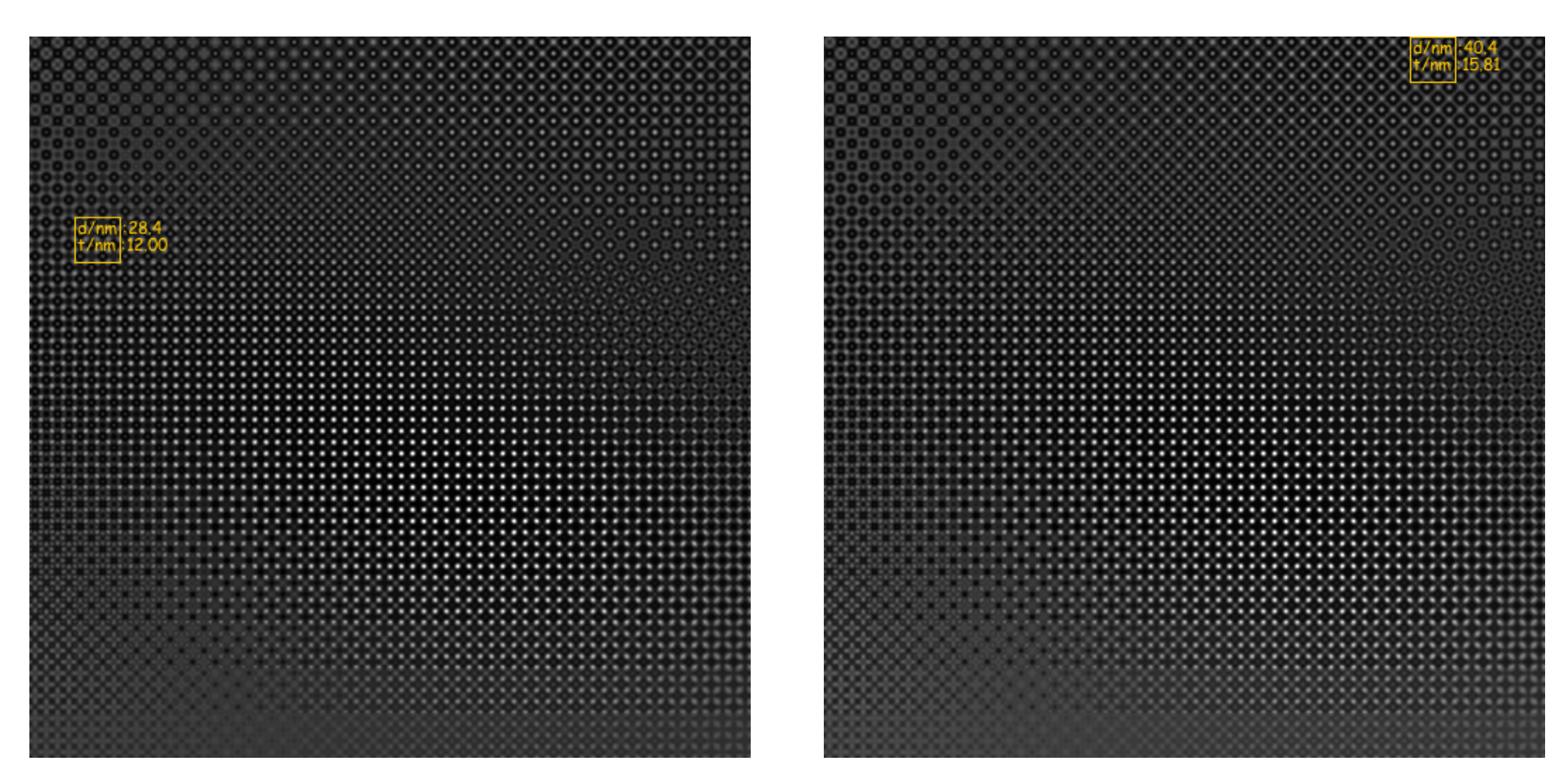

Figure:  $Fe<sub>3</sub>S<sub>4</sub>$  HREM map Bloch-wave method (1 + 436 BW)

Figure:  $Fe<sub>3</sub>S<sub>4</sub>$  HREM map multislice method (256x256).

HRTEM image maps calculated with either *multislice* or *bloch-wave* methods are identical.

Pierre StadelmannJEMS-SAASCH-3906 Saas-FeeSwitzerland Simulation des figures de diffraction et des images haute résolution HRTEM et HRSTEM

# Why performing HRTEM simulation with aberration  $C_s$  and  $C_c$ corrections?

Example:  $CdCu<sub>2</sub>$ , visibility of the 3 Cu atomic columns.

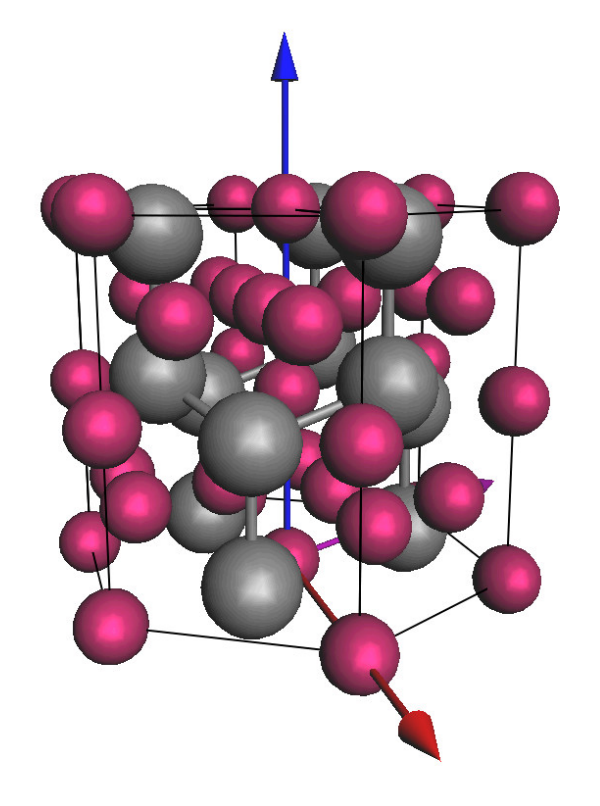

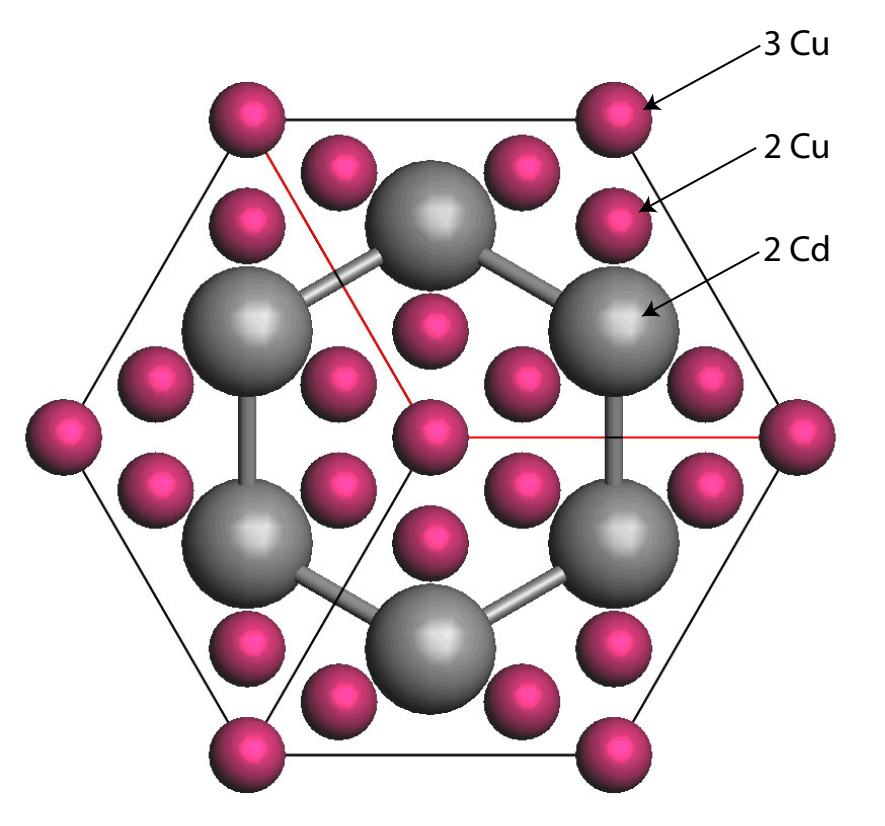

#### **HRTEM image simulation conditions**

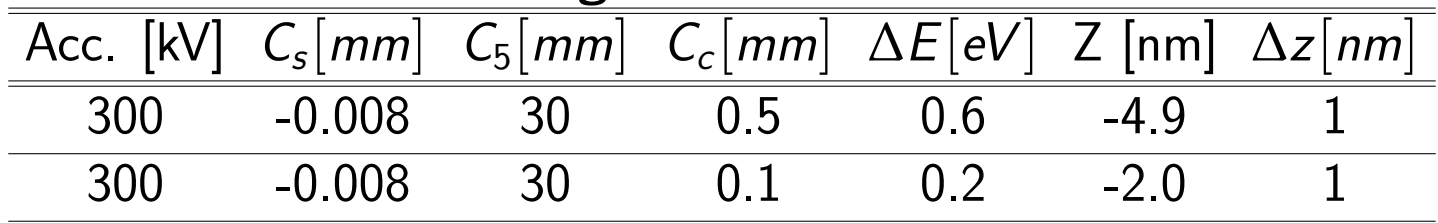

Dynamical scattering effects are not affected by  $C_s$  and/or  $C_c$  corrected TEM!<br>Pierre StadelmannJEMS-SAASCH-3906 Saas-FeeSwitzerland Simulation des figures de diffraction et des images

**Simulation des figures de diffraction et des images haute résolution HRTEM et HRSTEM** 

<span id="page-46-0"></span>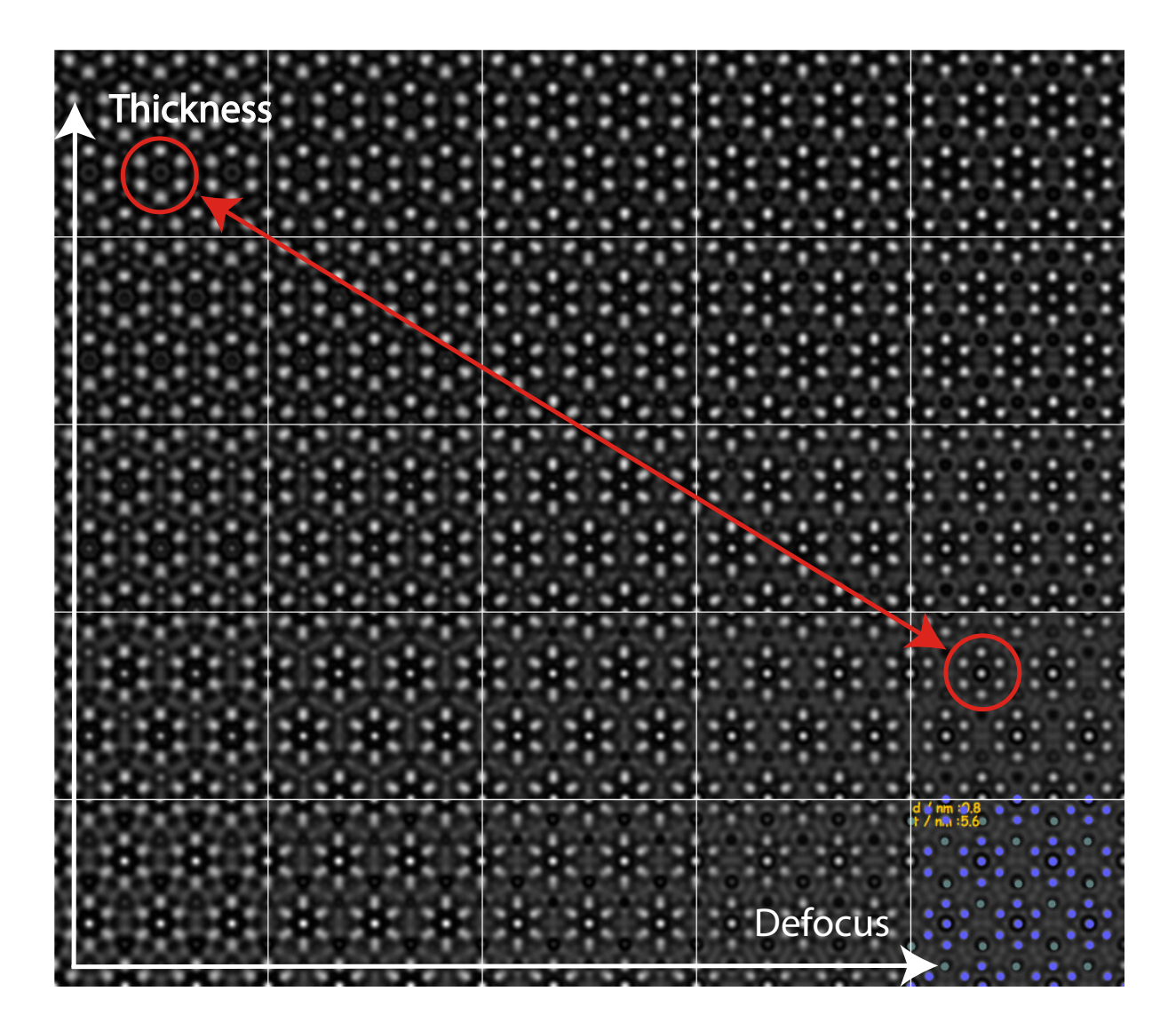

Visibility of 3 Cu atomic columns depends on specimen thickness and defocus.

<span id="page-47-0"></span>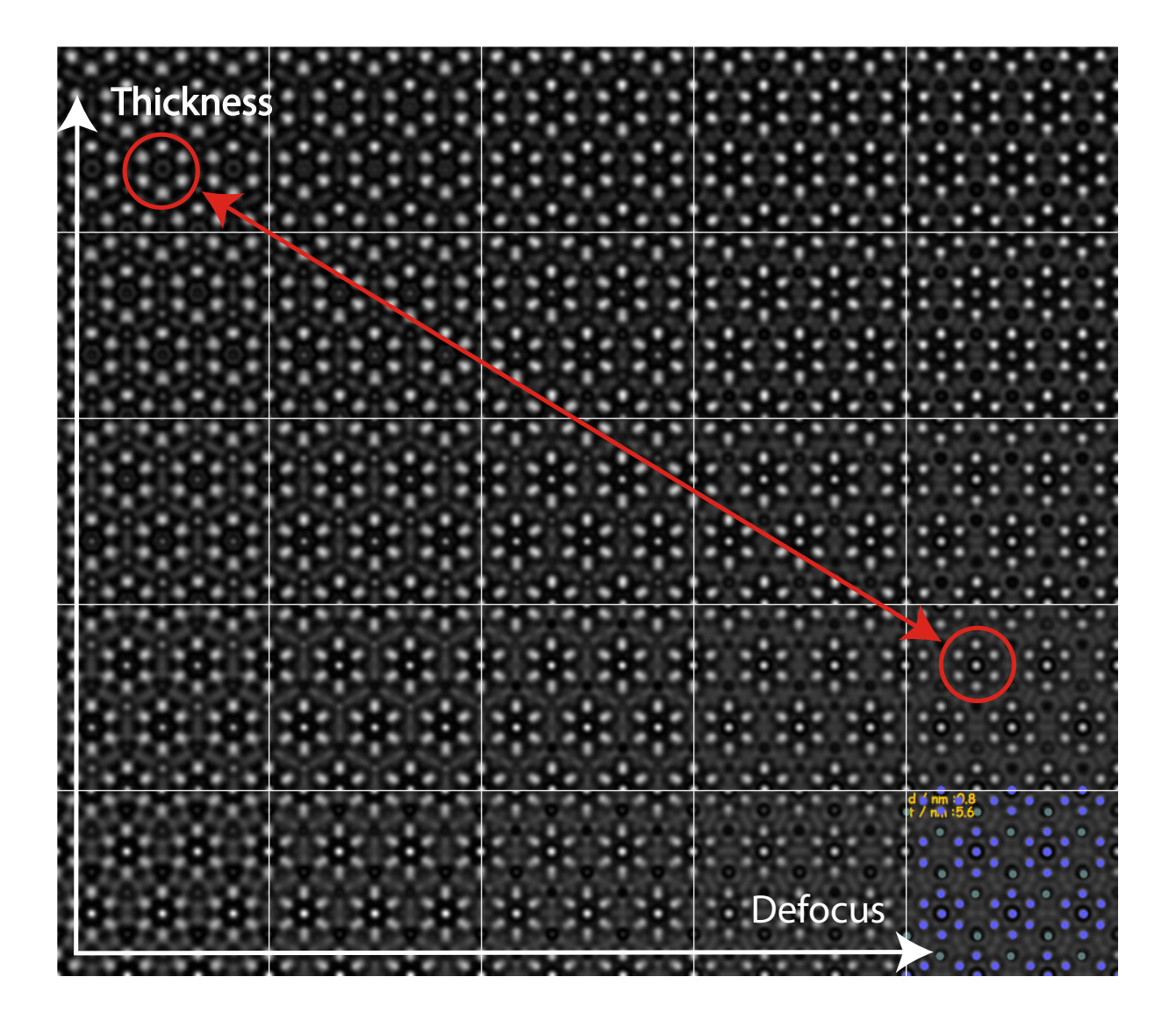

Improving  $C_c$  and  $\Delta E$  does not affect the visibility of 3 the Cu atomic columns depends on specimen thickness and defocus. Visibility of the 3 Cu atomi[c](#page-47-0) columns is affected dynamical scattering (1 MeV  $C_s$  and  $C_c$  TEM).

## Detector MTF: Gatan 1K x 1K CCD

To make quantitative comparison with experimental HRTEM images the MTF of the detector must be introduced in the simulation.

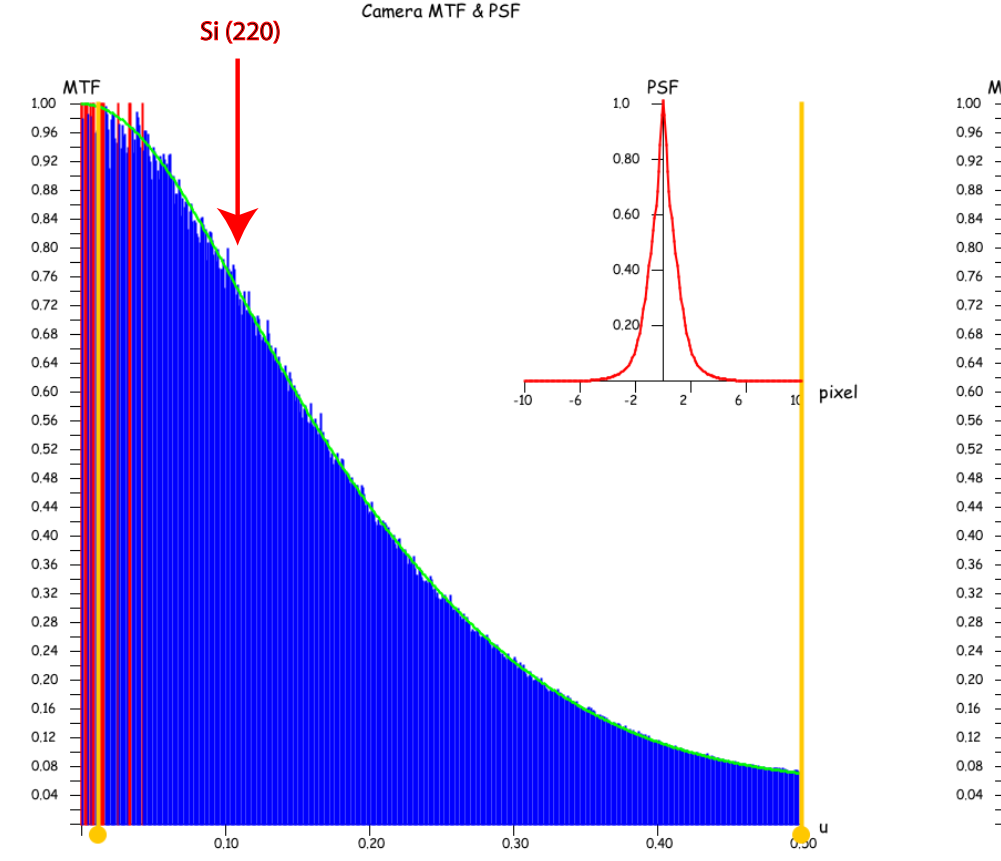

Figure: At high magnification Si (220) planes imaged with high contrast.

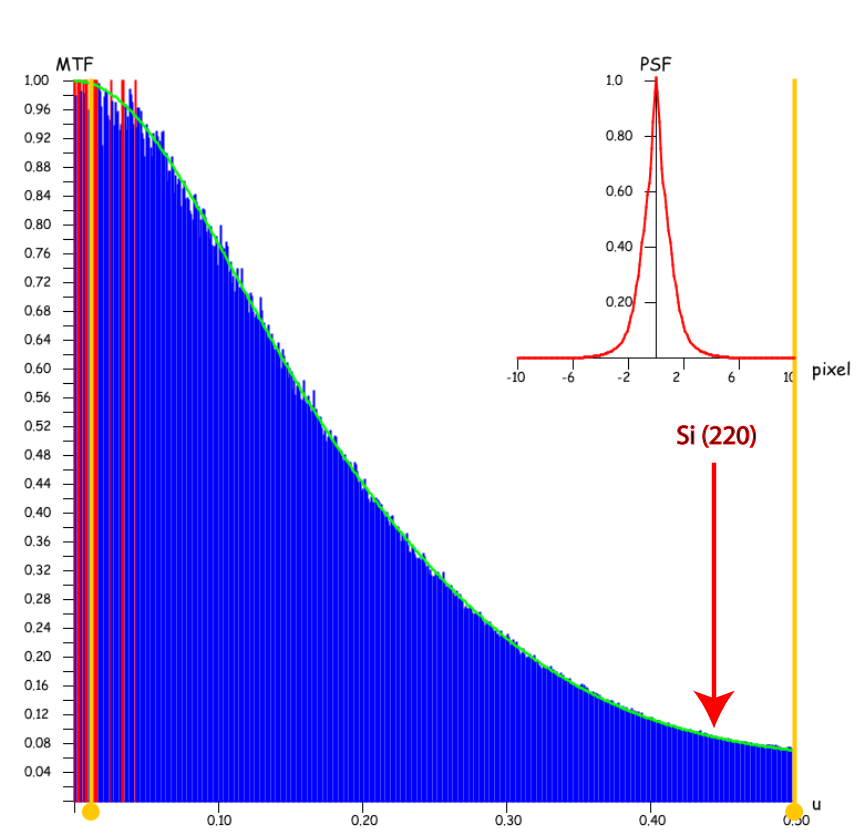

Camera MTF & PSF

Figure: At low magnification Si (220) planes imaged with low contrast.

For quantitative comparison always use highest magnification!

## CCD MTF: high magnification

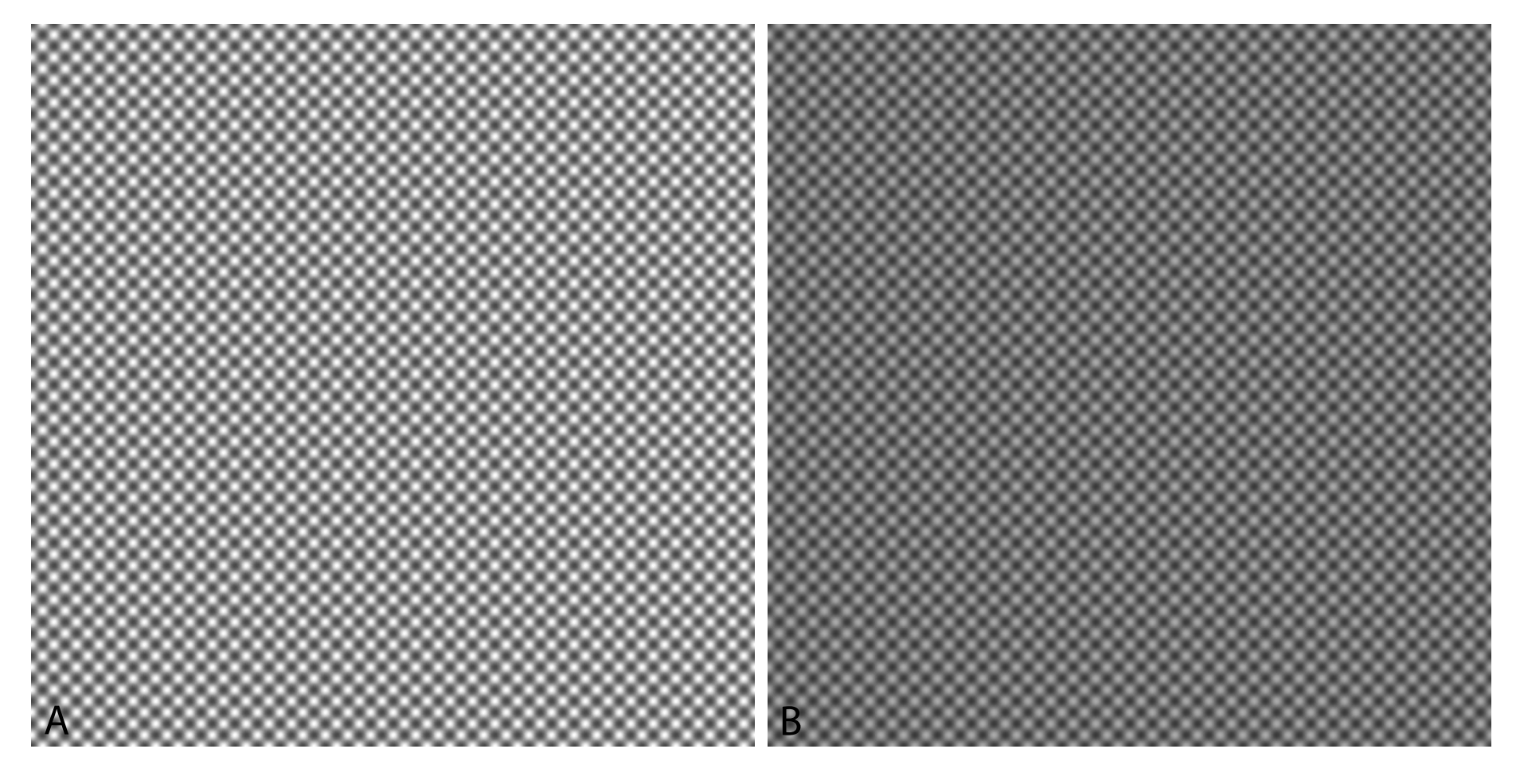

Figure: A: Si [001] simulation.

Figure: B: Si  $[001]$ , simulation + CCD MTF.

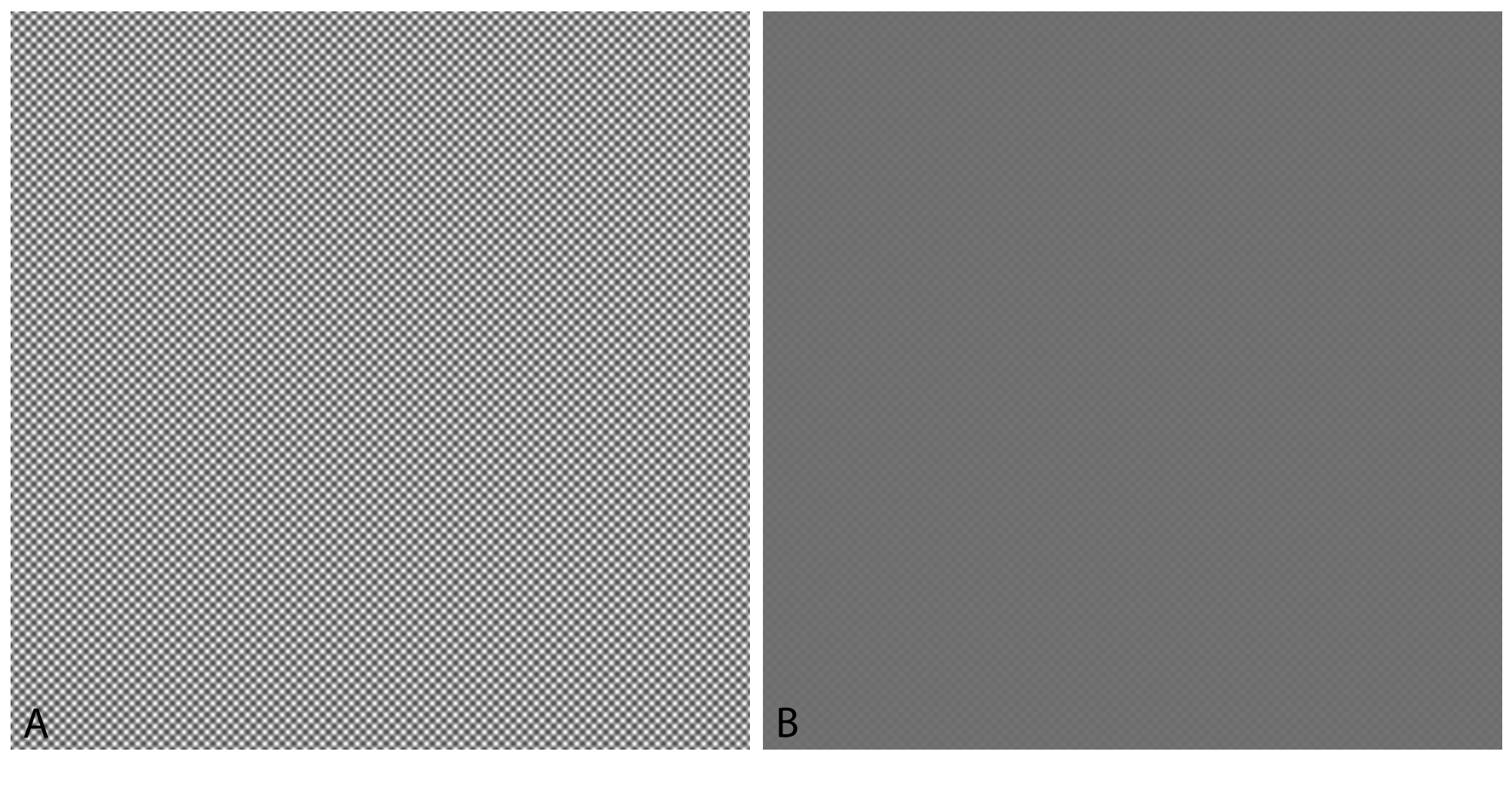

Figure: A: Si [001] simulation.

Figure: B: Si [001], simulation  $+$  CCD MTF.

 $298$  $\Box$ 

#### jems: STEM probe formation and aberrations

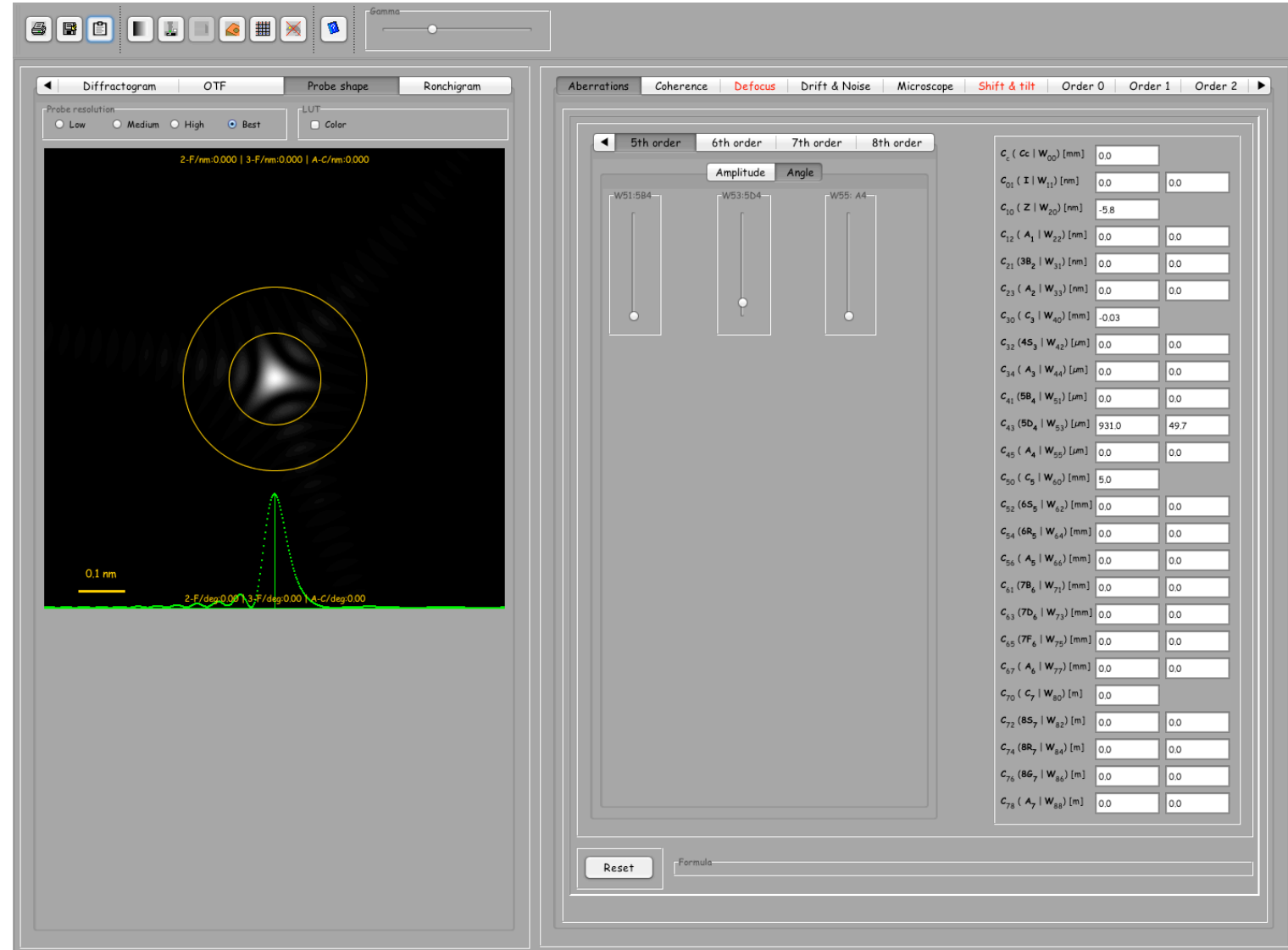

Figure: STEM probe with  $C_{43}$  geometrical aberration (Krivanek) or  $W_{53}$  wavefront aberration or 4th order three-lobe (Haider).

High Angle Annular Dark Field (HAADF): inelastically scattered electrons. How to simulate images?

Various approximations:

- $\triangleright$  Simple projected + convolution with probe intensity: no channeling effect (WPOA).
- $\blacktriangleright$  Multislice calculation: channeling  $+$  inelastic scattering (absorption potential)  $+$ convolution with probe intensity.
- $\blacktriangleright$  Frozen phonons approximation: atoms of super-cell displaced out of equilibrium position $^{16}$ , probe scanned on imaged area, intensity collected by annular detector.
- $\blacktriangleright$  Ishizuka:  $\blacktriangleright$
- $\blacktriangleright$  Shiojiri:...
- $\blacktriangleright$  ....

Except the first 2 methods, simulation time expensive. Approximations may suffice...

<sup>16</sup><file://localhost/Applications/jemsMacOSX/html/graphene/ap.html>

## Approximations for HAADF: graphene

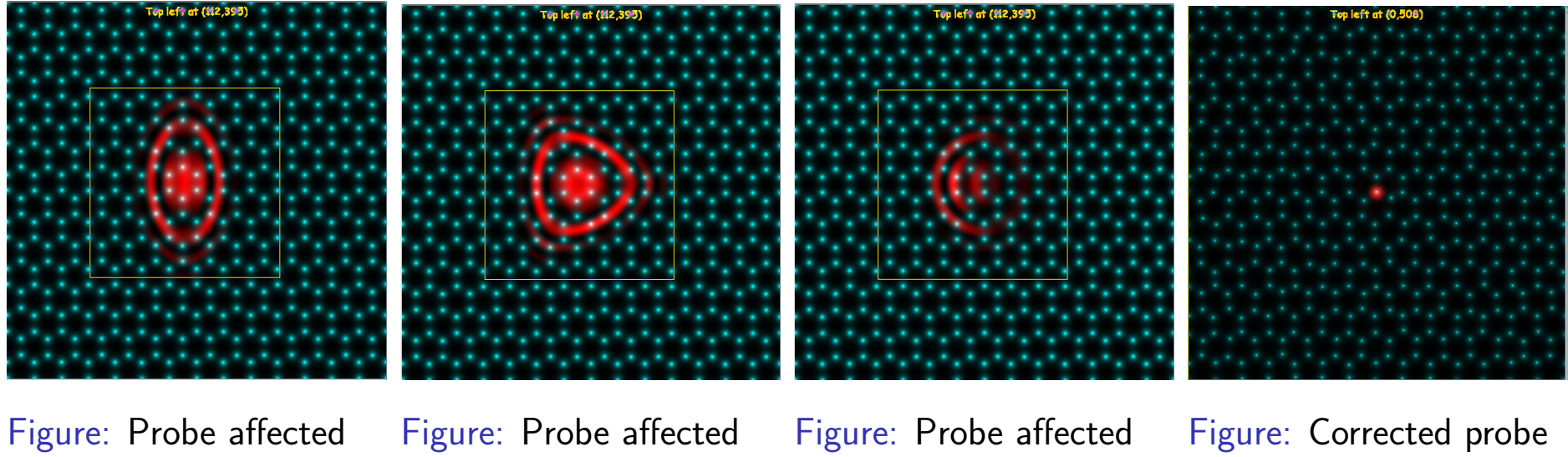

by 2 fold astigmatism.

by 3 fold astigmatism.

by coma.

(best defocus).

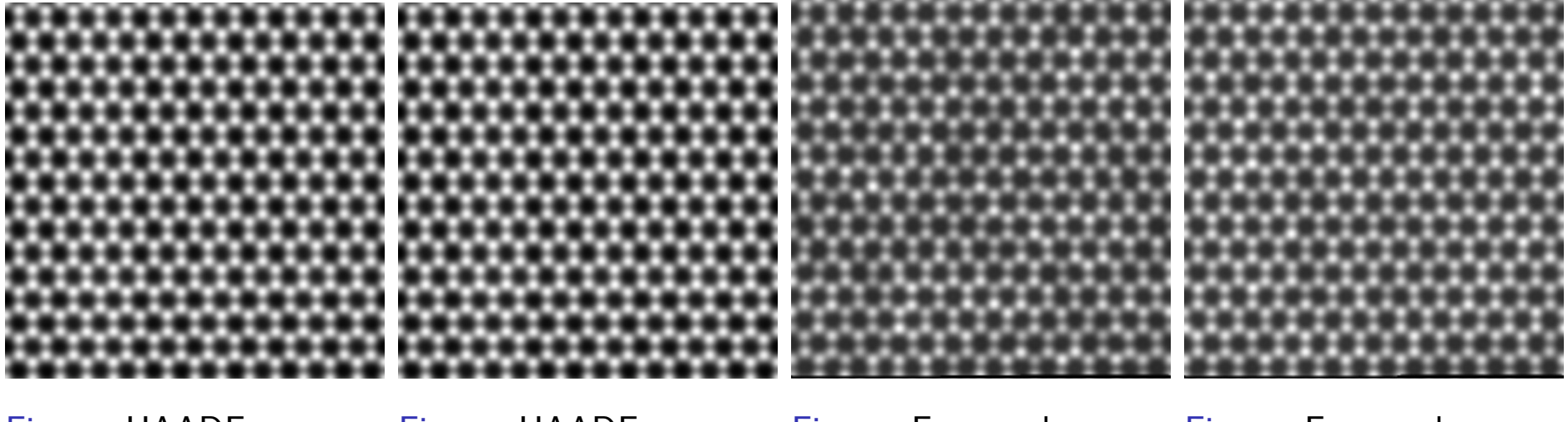

Figure: HAADF projected potential approximation.

Figure: HAADF multislice calculation (simple).

Figure: Frozen phonons 5 configurations.

Figure: Frozen phonons 10 configurations.

 $2990$ 

## How to master HR(S)TEM image formation?

#### **Read books and use an image simulation program (jems?)**

![](_page_54_Figure_2.jpeg)

Figure: jems allows to perform many image simulations. The student edition is freely downloadable and ready for Mac OS, Windows XP, 7 or 8.1 and Linux ubuntu 64 bits.

<http://www.jems-saas.ch/>

Pierre StadelmannJEMS-SAASCH-3906 Saas-FeeSwitzerland Simulation des figures de diffraction et des images haute résolution HRTEM et HRSTEM

#### jems imaging features

**jems allows changing most of the important imaging parameters in real time: coherence, aberrations to order 8, electronic noise, vibrations, drift, illumination and crystal tilts, magnification, ...**

![](_page_55_Picture_2.jpeg)

Figure: Looking at the effects of illumination tilt on HRTEM images.

K ロ ▶ K 個 ▶ K 할 ▶ K 할 ▶ 이 할 → 이익(연)

<span id="page-56-0"></span>**Please have jems installed on your PC or Mac before the lab. I can provide jems on USB keys in case you can't download it.**

<http://www.jems-saas.ch/>